### **VERBALE**

Il verbale sintetizza tutte le informazioni e le attività relative alla presente RdX tra cui quelle relative alla configurazione, ai fornitori coinvolti, ai messaggi scambiati e a tutte quelle attività che riguardano la valutazione delle risposte. La parte finale è relativa alla finalizzazione della negoziazione, inclusi eventuali contratti associati.

# **DETTAGLIO BANDO DI GARA**

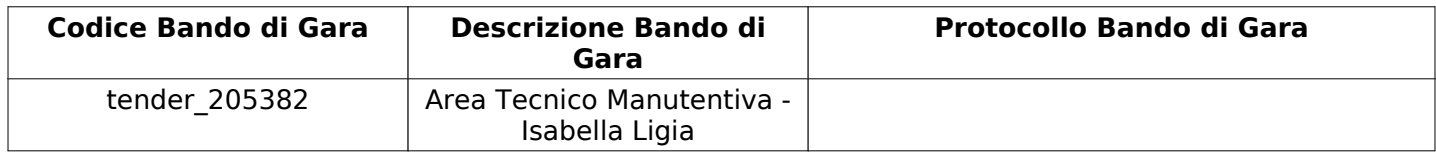

# **CONFIGURAZIONE**

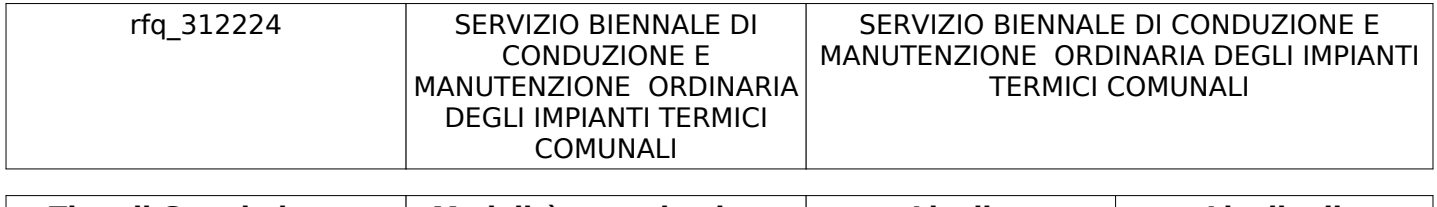

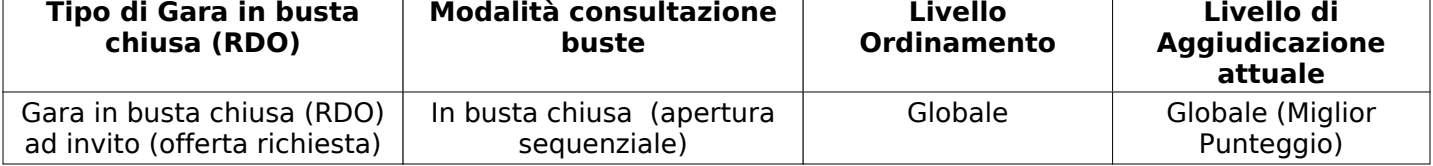

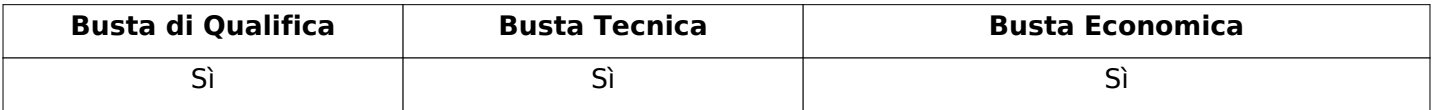

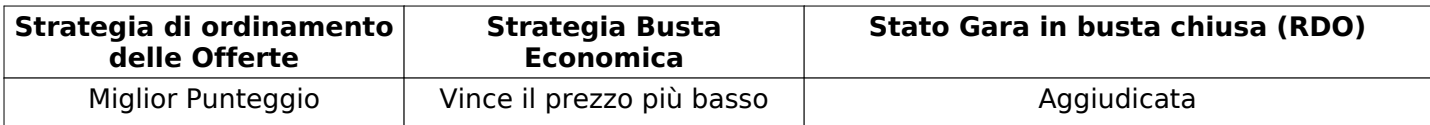

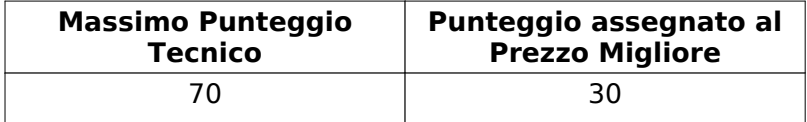

# **ATTRIBUTI RDO**

Tipologia Procedura

# **INFORMAZIONI TEMPORALI**

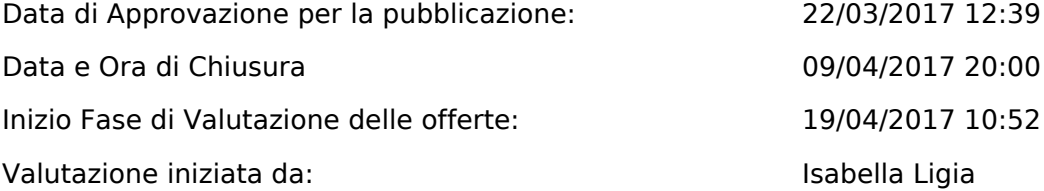

#### **RISPOSTE**

L'area sintetizza tutte le attività relative ai fornitori coinvolti in questa RDx, oltre all'analisi delle loro risposte, ai fini di informare quale fornitore si è scelto di invitare, quale fornitore ha effettivamente Pagina 1 di 31

## **RISPOSTE**

risposto, chi è stato escluso e per quale ragione.

# **RIEPILOGO RISPOSTE**

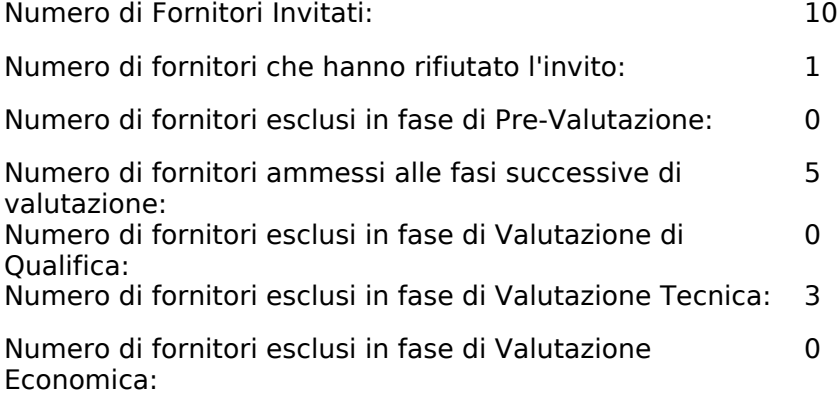

# **ELENCO FORNITORI CHE HANNO DECLINATO L'INVITO**

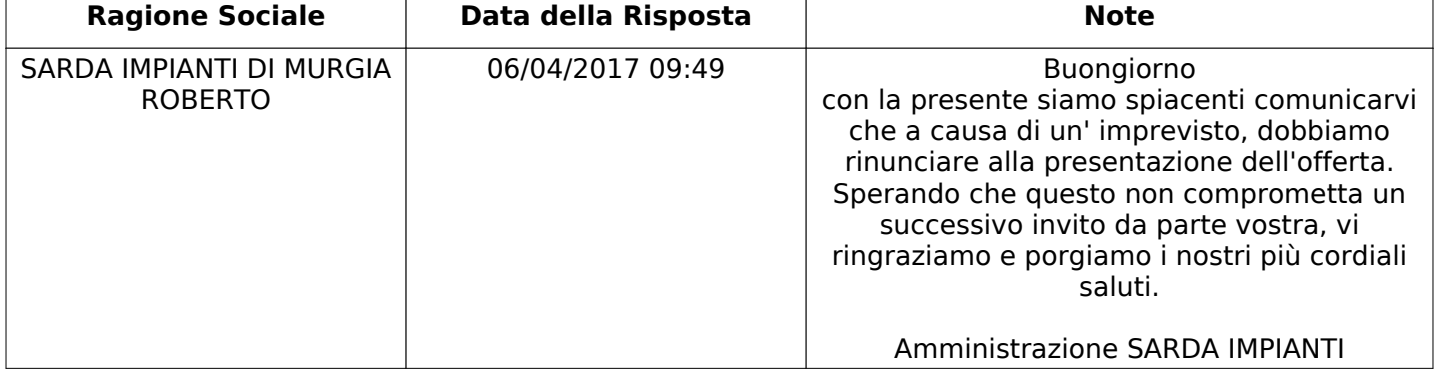

# **ELENCO DELLE RISPOSTE FORNITORI ESCLUSE**

Non sono presenti elementi da mostrare.

# **ELENCO FORNITORI AMMESSI ALLE FASI SUCCESSIVE DI VALUTAZIONE:**

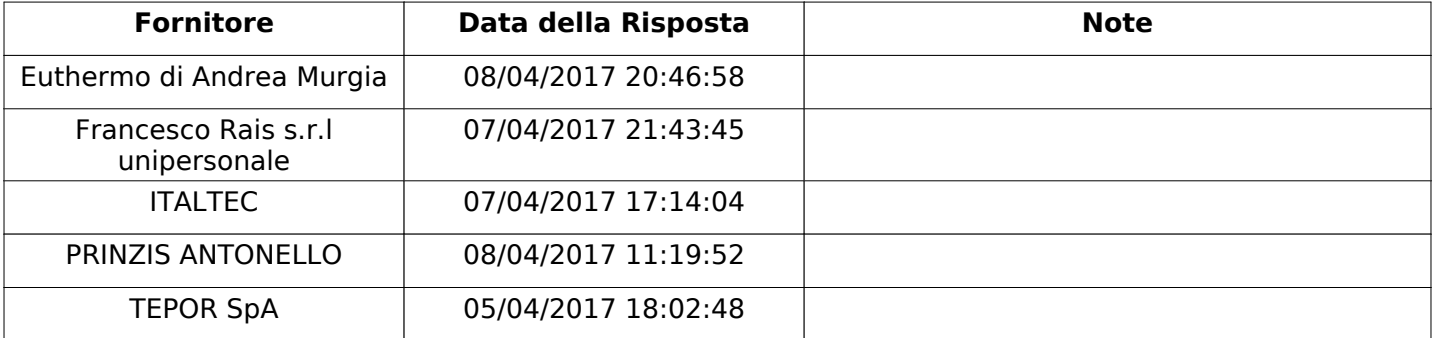

Non ci sono fornitori organizzati in Raggruppamenti Temporanei d'Impresa per questa RFx.

# **QUALIFICA**

Quest'area riassume tutte le attività svolte dal Gruppo di Valutazione creato per valutare le risposte relative alla Busta di Qualifica. L'attività svolta comporta la verifica delle risposte ammesse a questa fase, coerentemente con quanto richiesto dalla presente negoziazione e può concludersi con l'esclusione di alcuni fornitori a causa di requisiti mancanti o malinterpretati. In primo luogo sono riportate le informazioni relative alla configurazione del gruppo e le tempistiche con cui si sono svolte le attività. In seguito sono riportati i dati dell'area di Qualifica sottoposta a valutazione, eventuali commenti inseriti nel sistema ed le statistiche relative alle attività di ogni membro.

# **RISPOSTE DI QUALIFICA DISPONIBILI PER LA VALUTAZIONE**

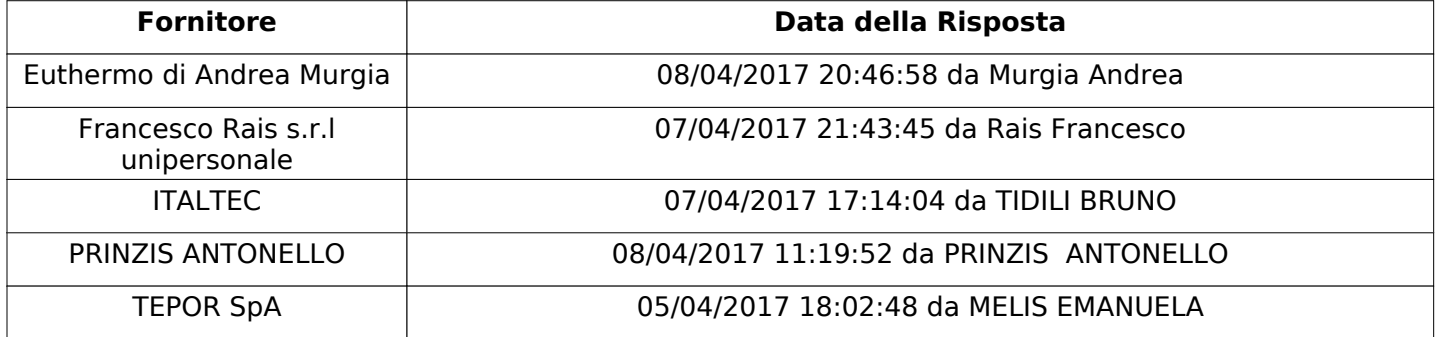

# **APERTURA BUSTA DI QUALIFICA**

Data apertura Busta di Qualifica 19/04/2017 11:52

Busta di Qualifica aperta da Isabella Ligia

Commissione Apertura Buste **Similaristic Similar Similar Similar Similar Similar Similar Similar Similar Similar Si** 

Configurazione riunita

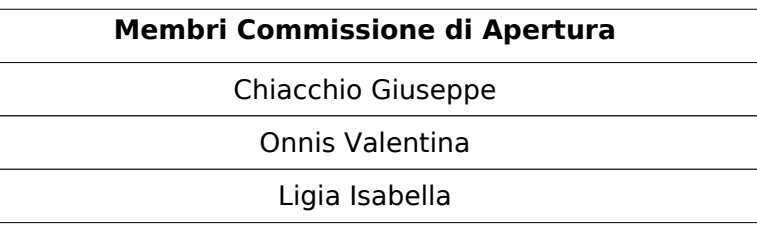

### **BUSTA DI QUALIFICA**

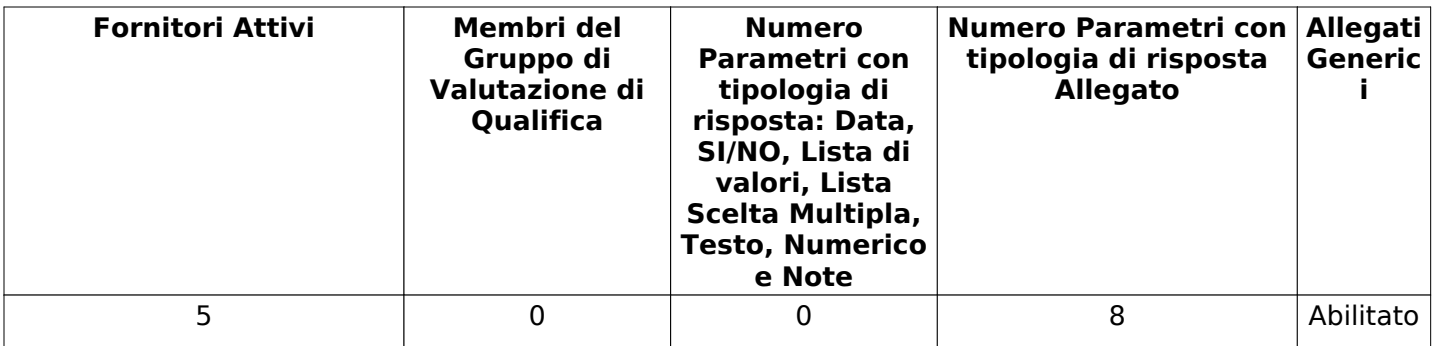

#### **DETTAGLI VALUTAZIONE RISPOSTE DI QUALIFICA**

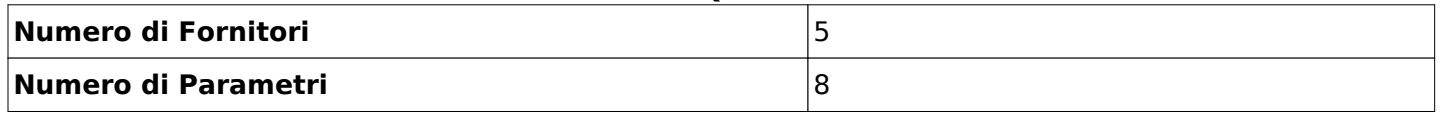

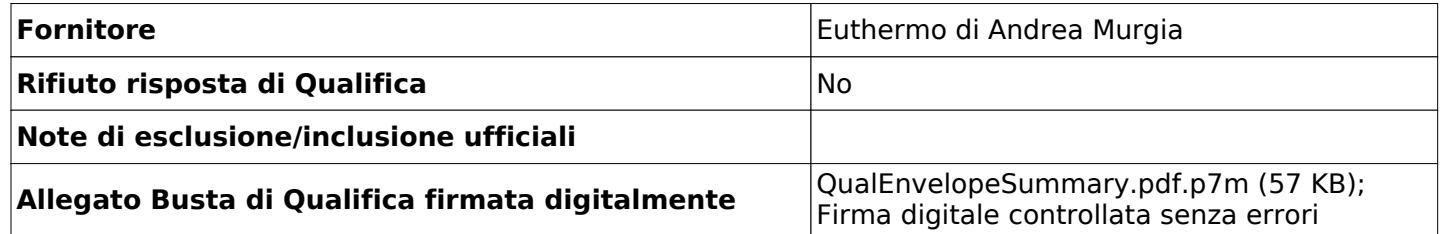

Verbale creato da: Area Verbale, il: 10/05/2017 11:18

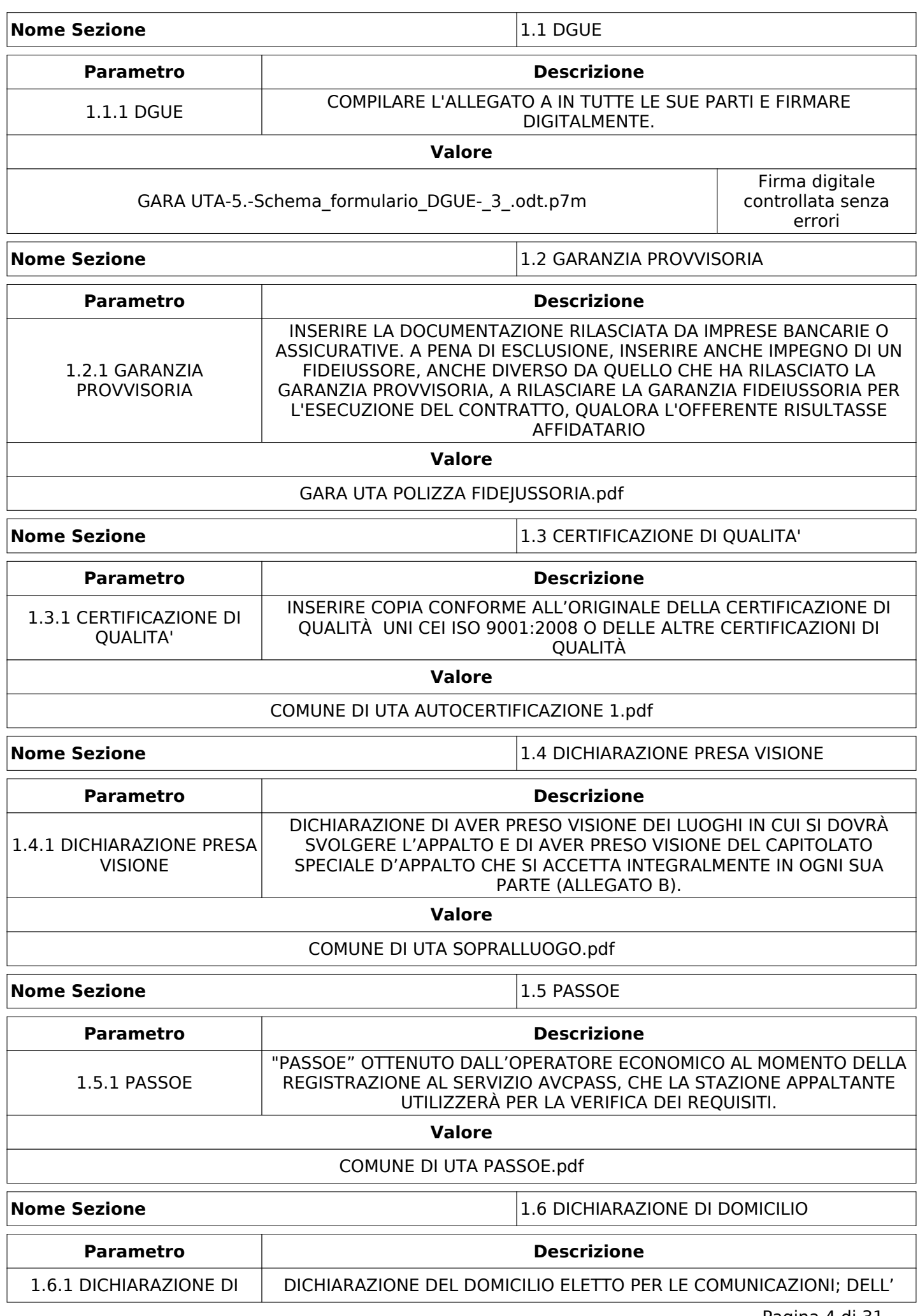

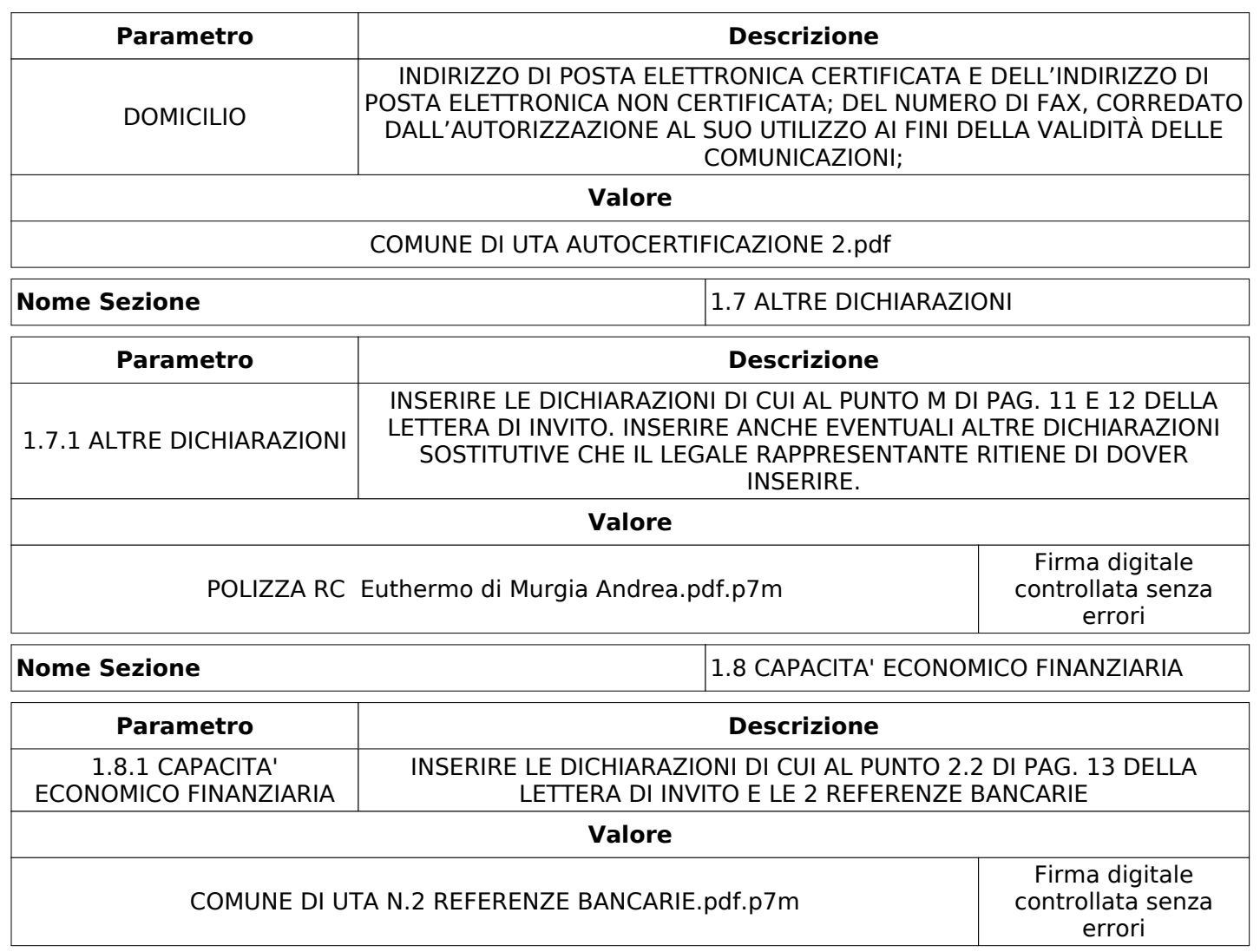

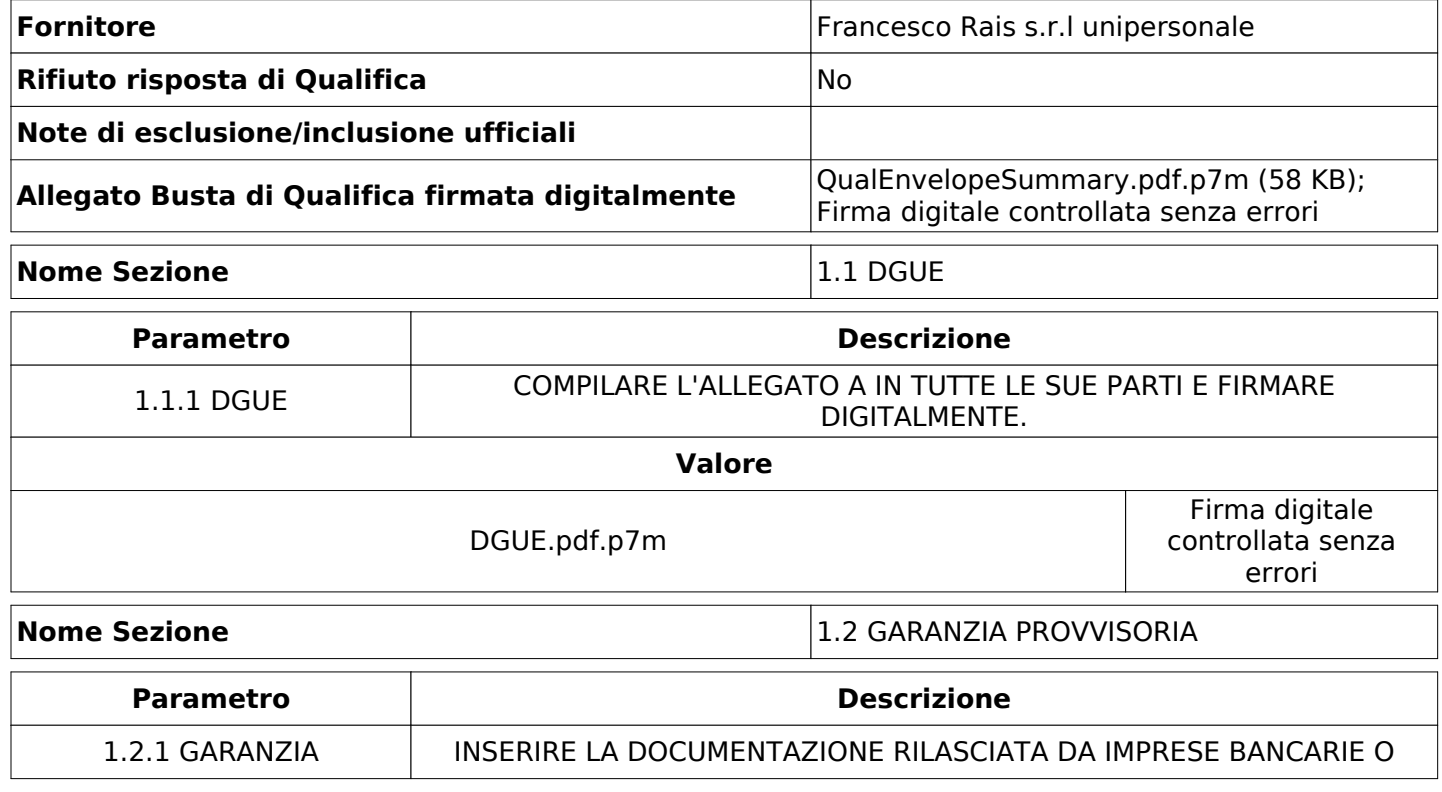

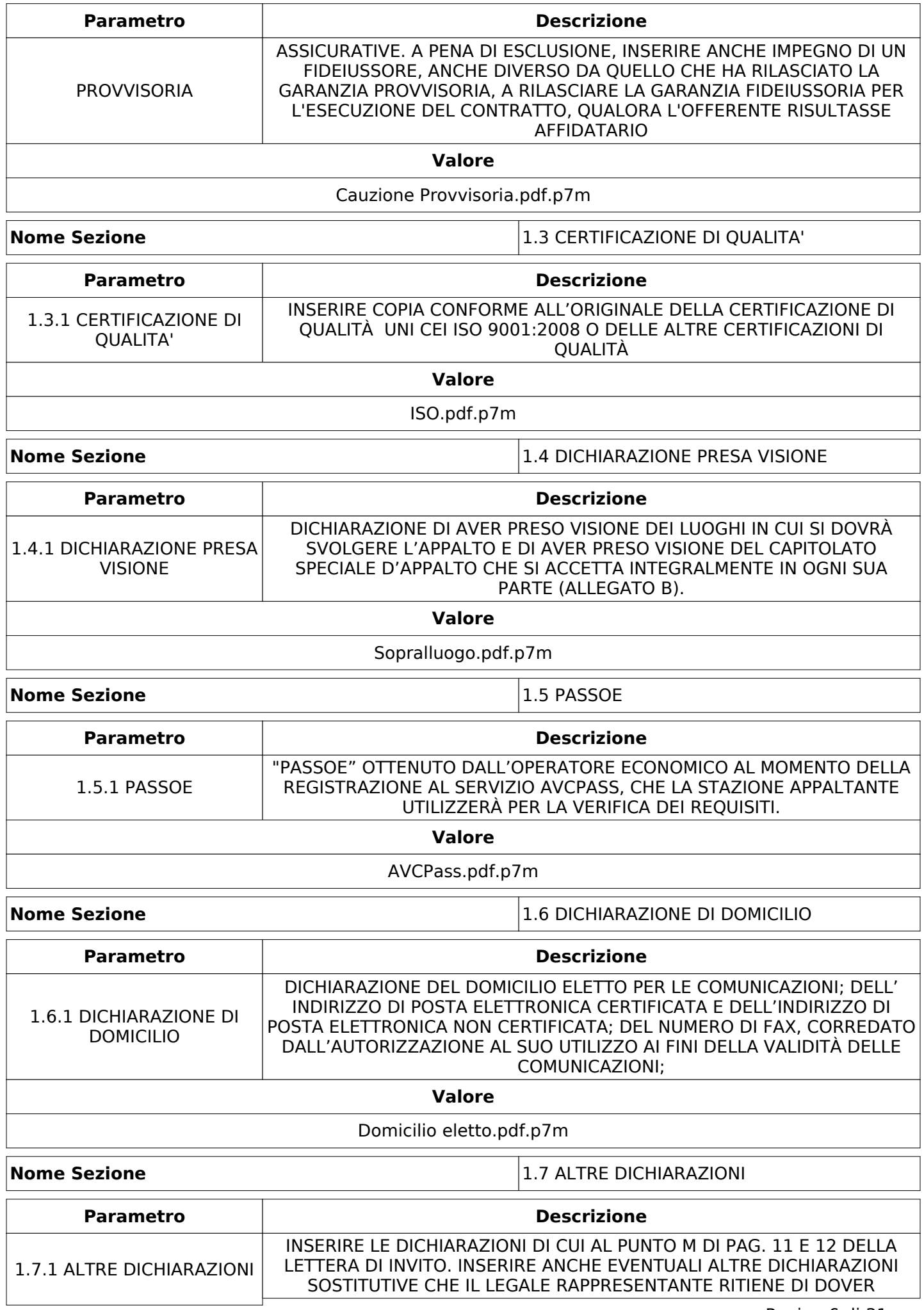

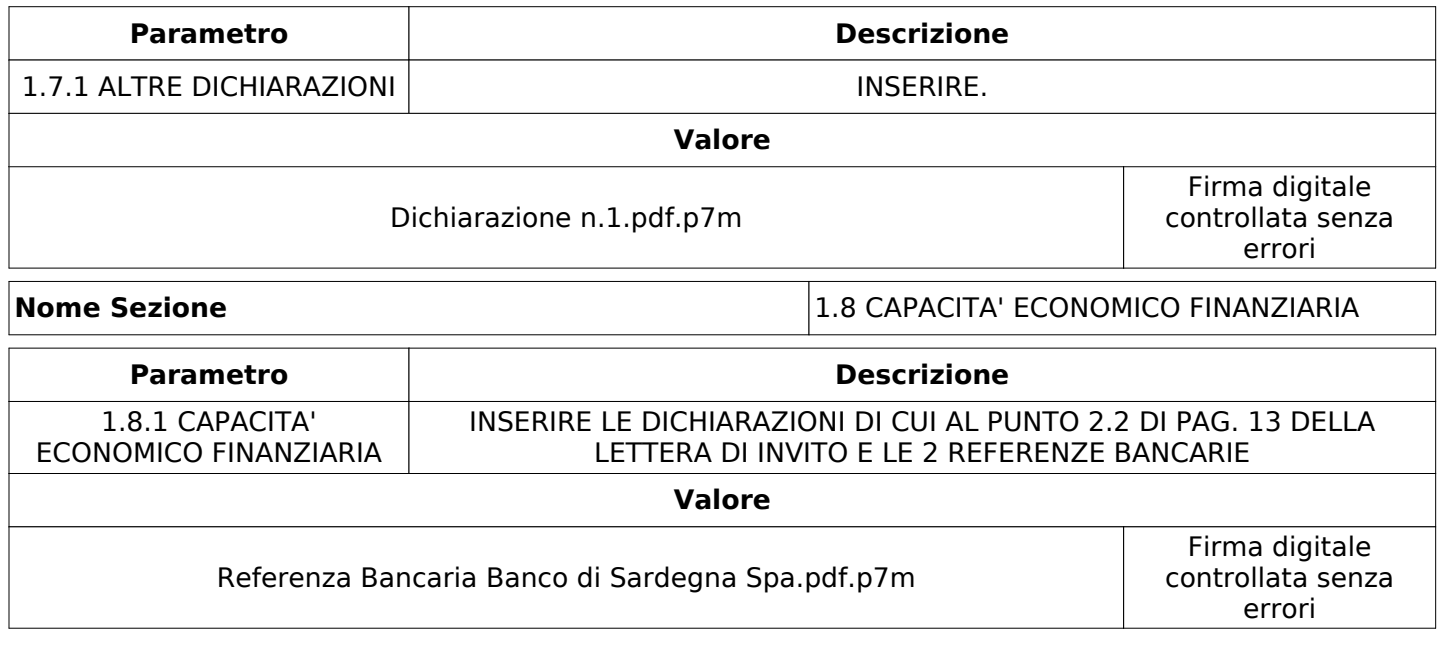

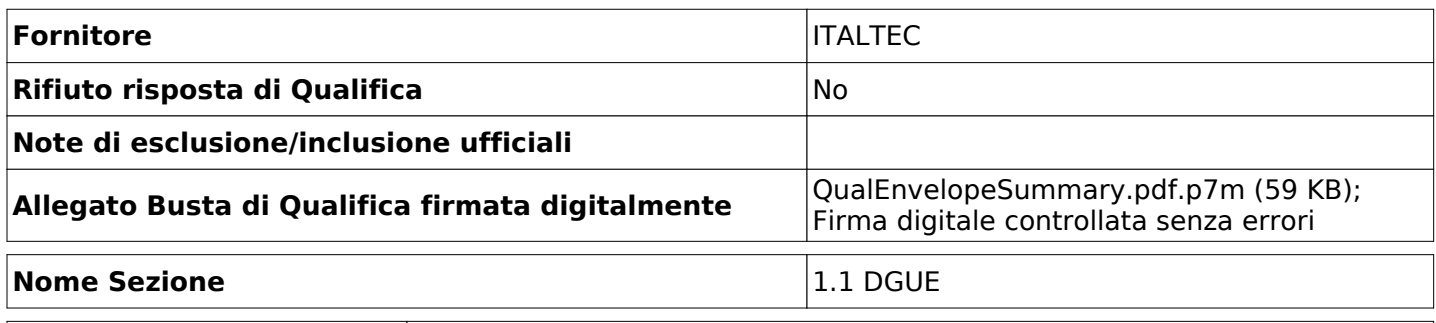

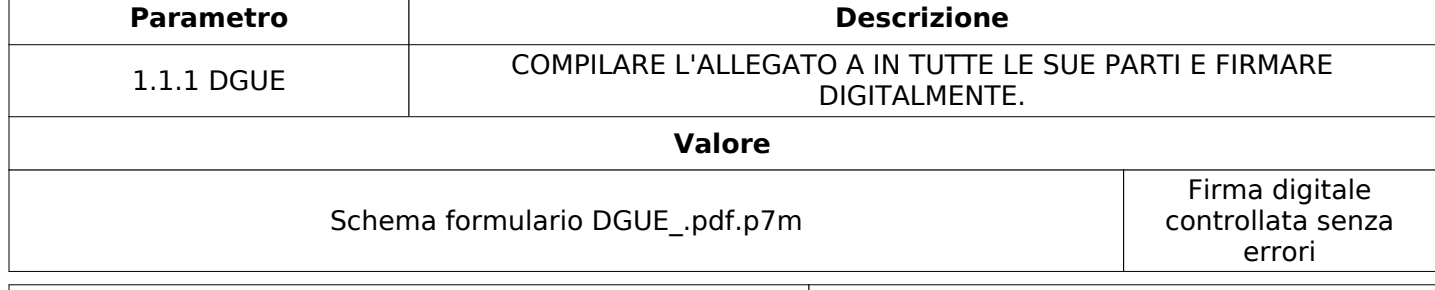

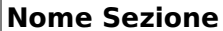

**Nome Sezione** 1.2 GARANZIA PROVVISORIA

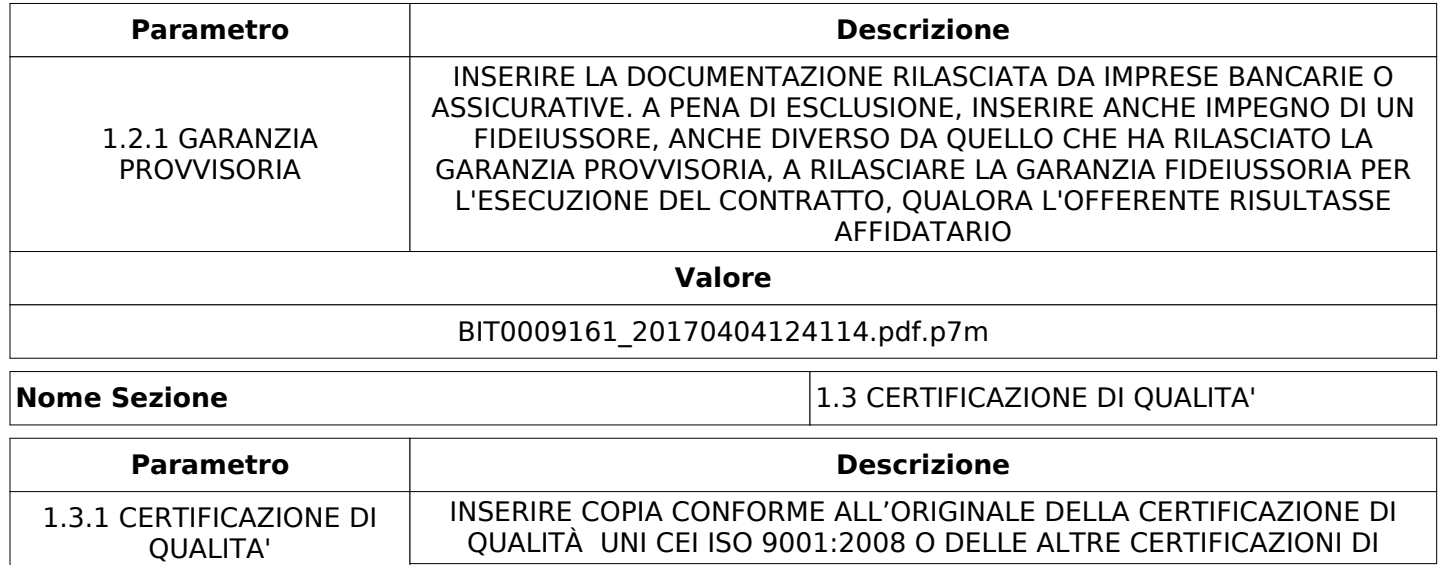

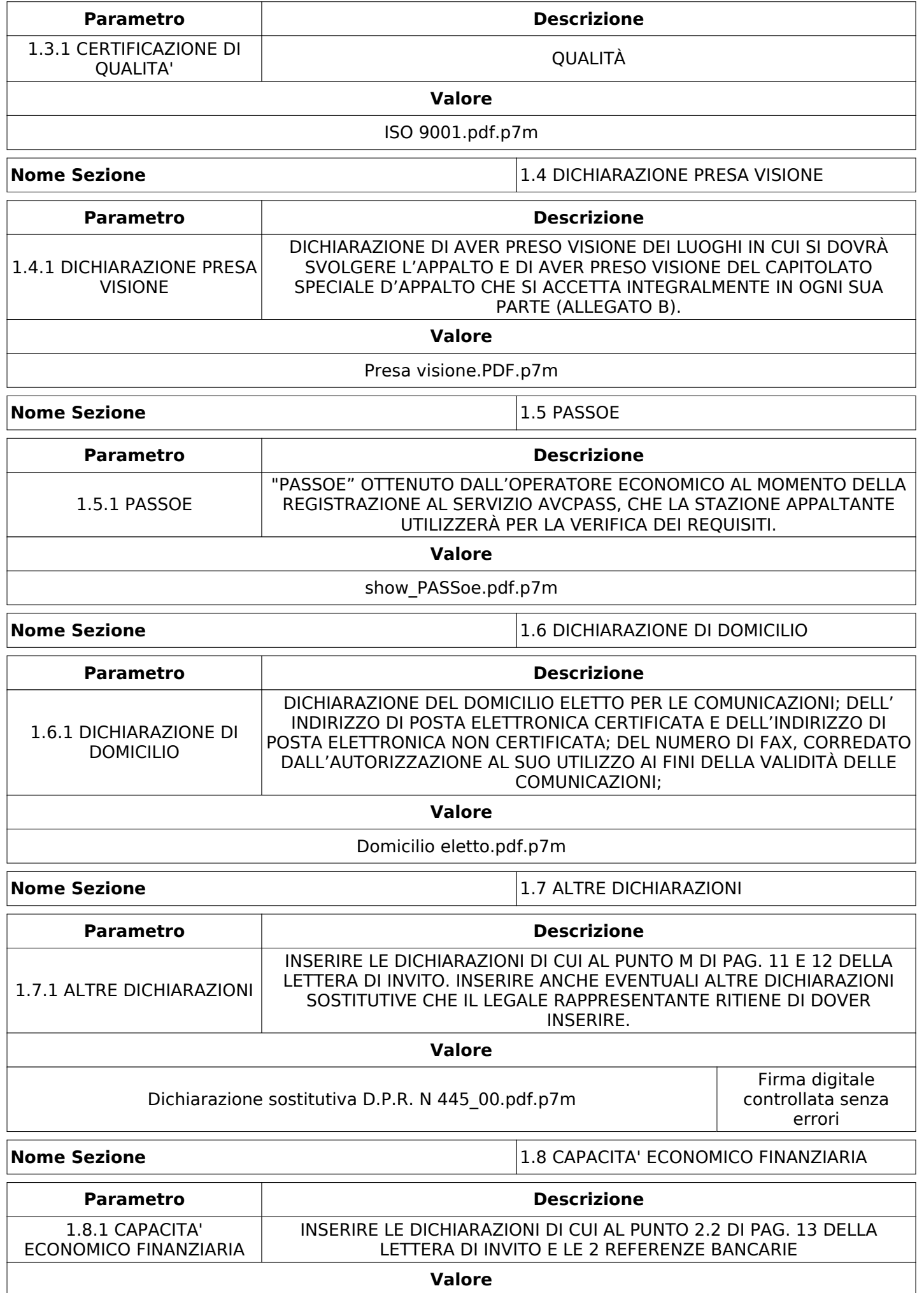

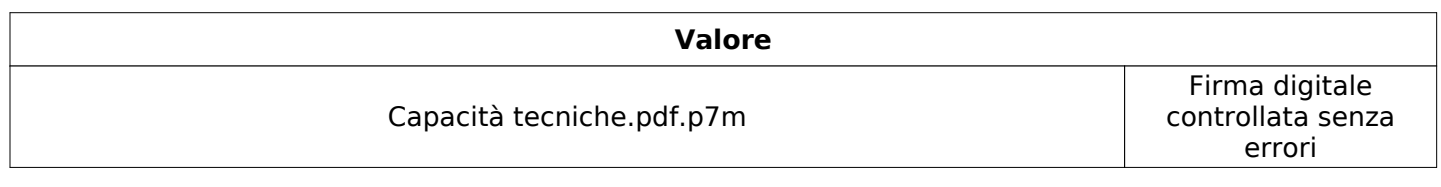

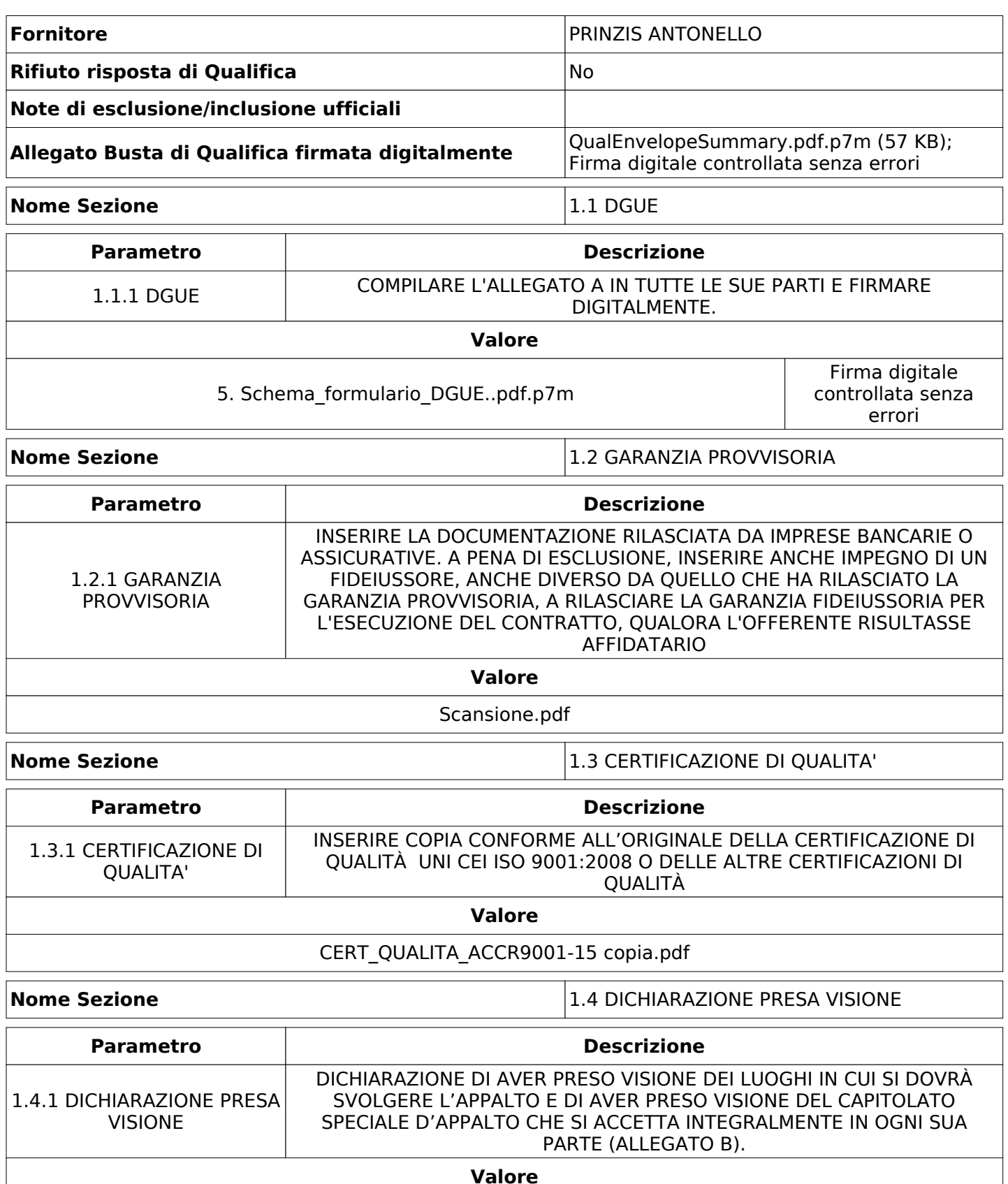

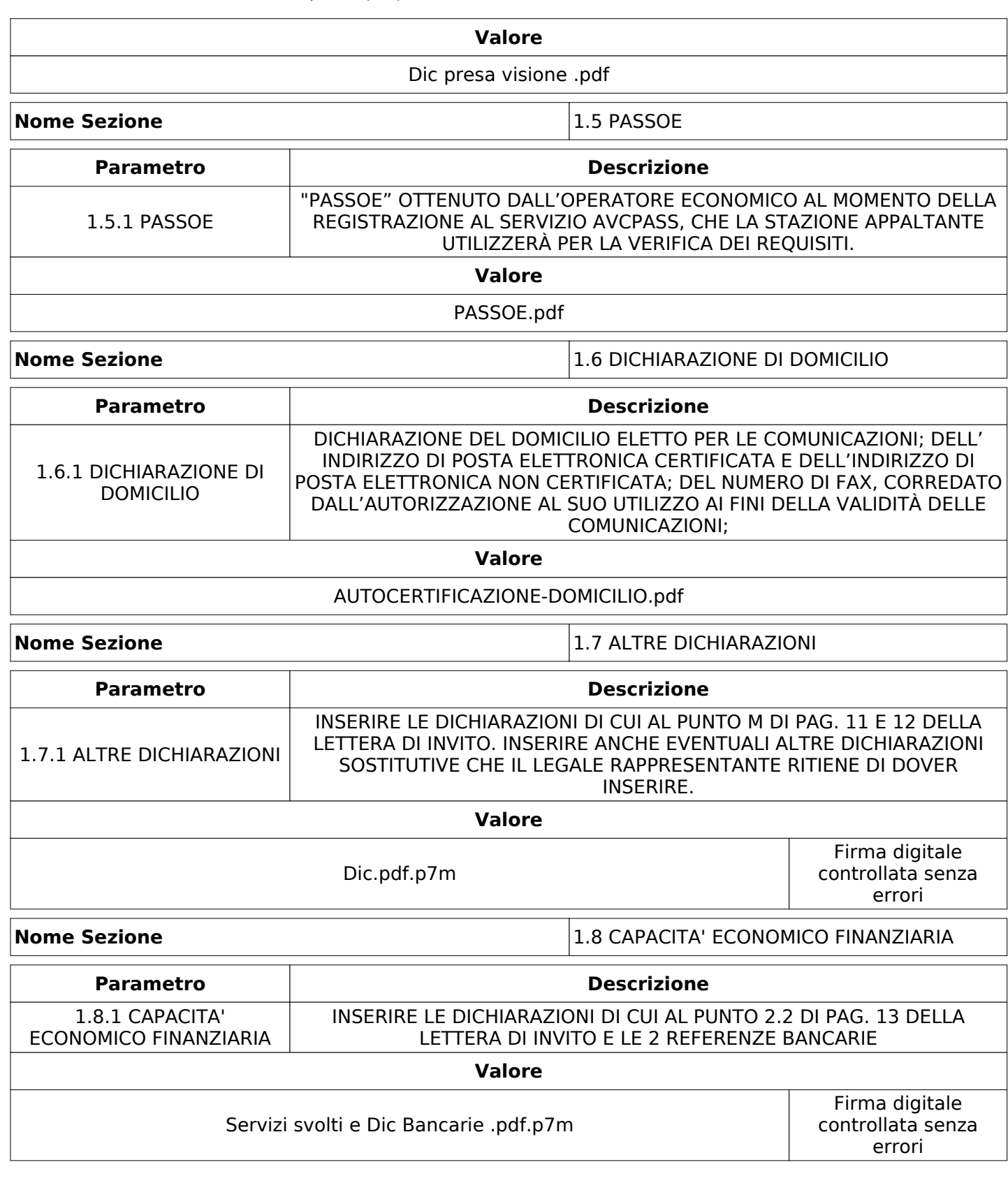

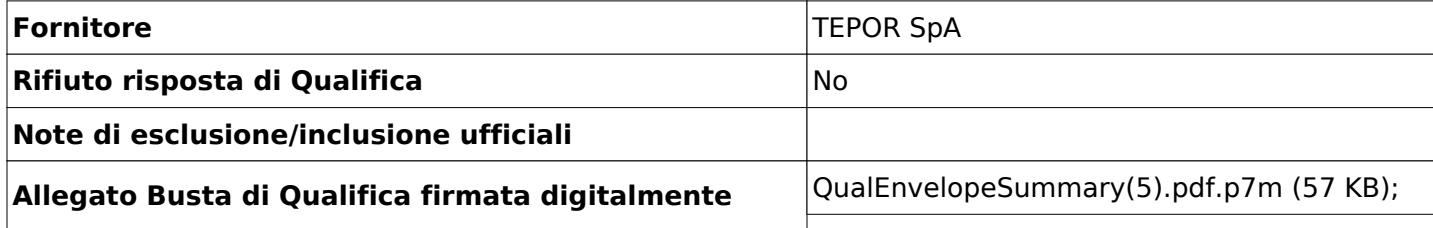

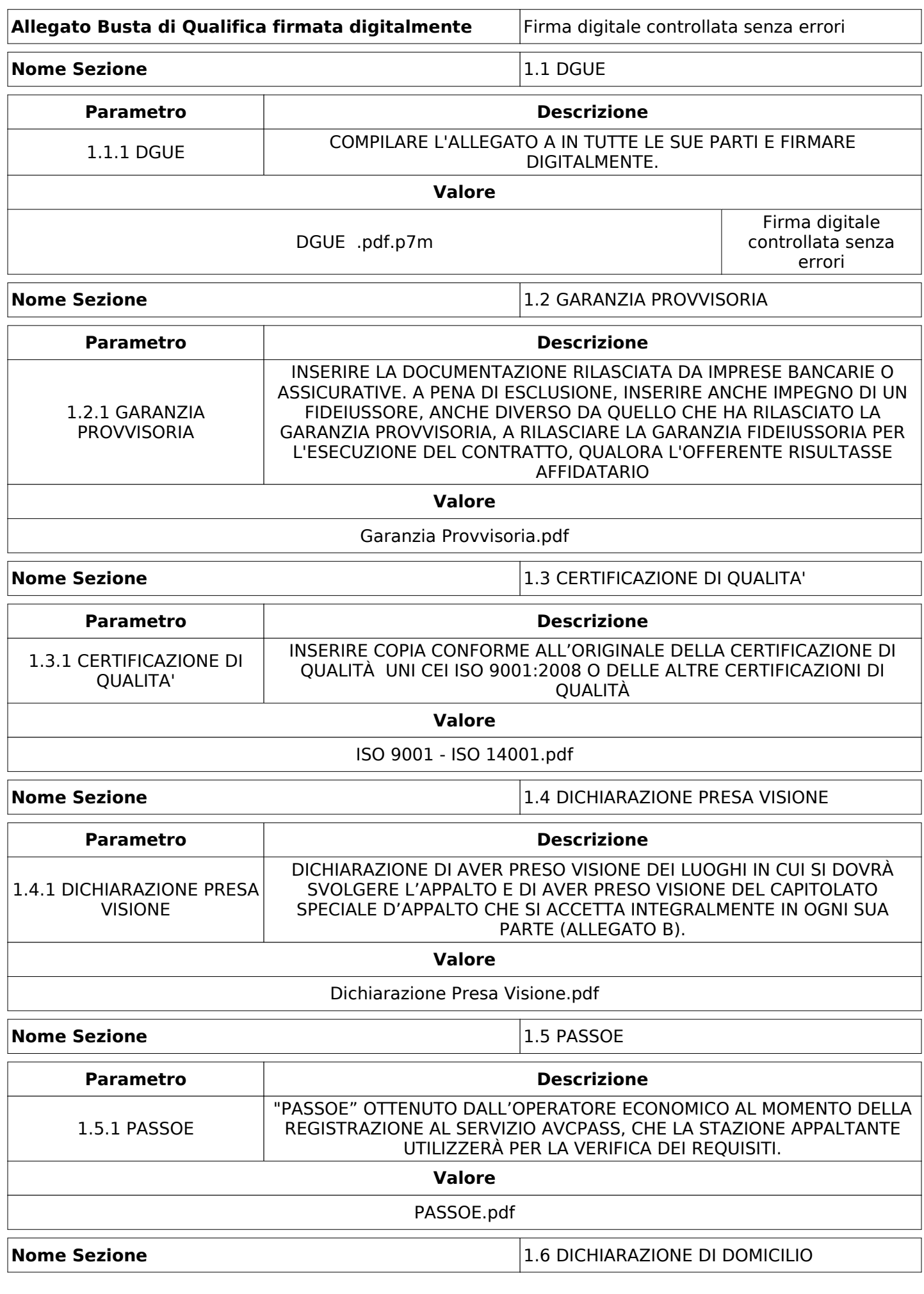

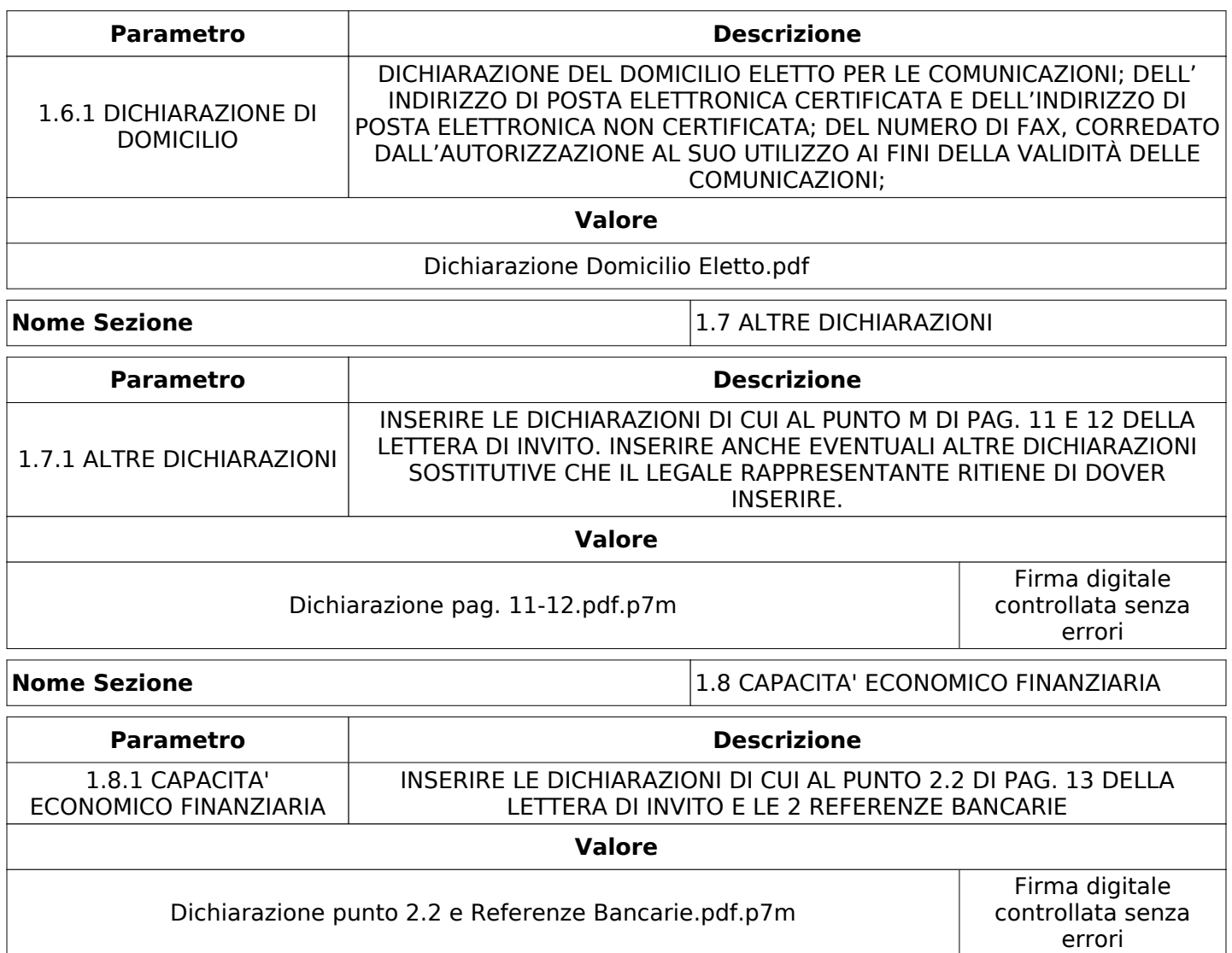

# **GRUPPO DI VALUTAZIONE DI QUALIFICA**

Non sono presenti elementi da mostrare.

## **CONGELAMENTO VALUTAZIONE DI QUALIFICA**

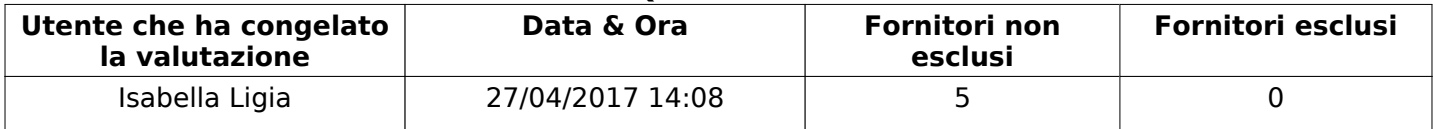

#### **ESITO VALUTAZIONE DI QUALIFICA**

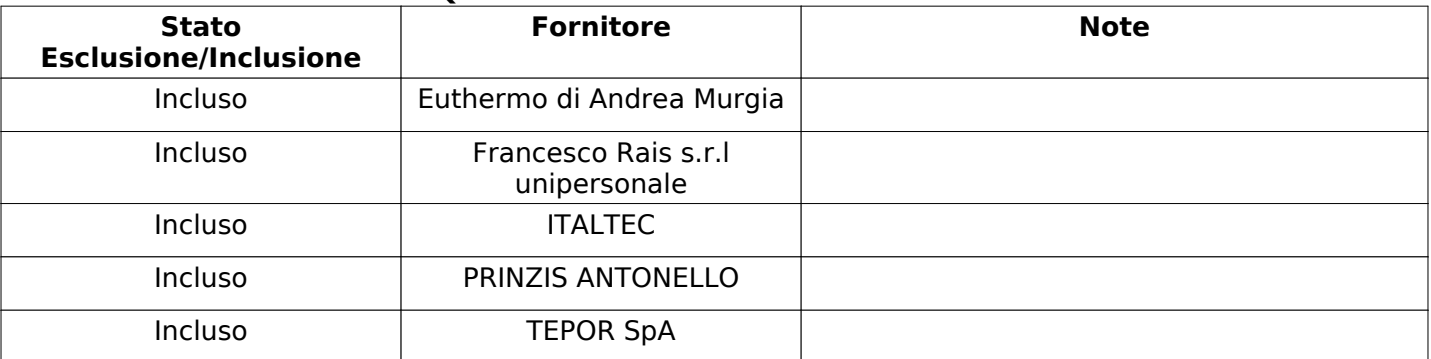

### **TECNICA**

Quest'area riassume tutte le attività svolte dal Gruppo di Valutazione creato per valutare le risposte relative alla Busta Tecnica. L'attività svolta comporta la verifica delle risposte ammesse a questa fase, coerentemente con quanto richiesto dalla presente negoziazione e può concludersi con l'esclusione di alcuni fornitori a causa di requisiti mancanti o malinterpretati. In primo luogo sono riportate le informazioni relative alla configurazione del gruppo e le tempistiche con cui si sono svolte le attività. In seguito sono riportati i dati dell'area Tecnica sottoposta a valutazione, eventuali commenti inseriti nel sistema e statistiche relative alle attività di ogni membro.

#### **RISPOSTE TECNICHE DISPONIBILI PER LA VALUTAZIONE**

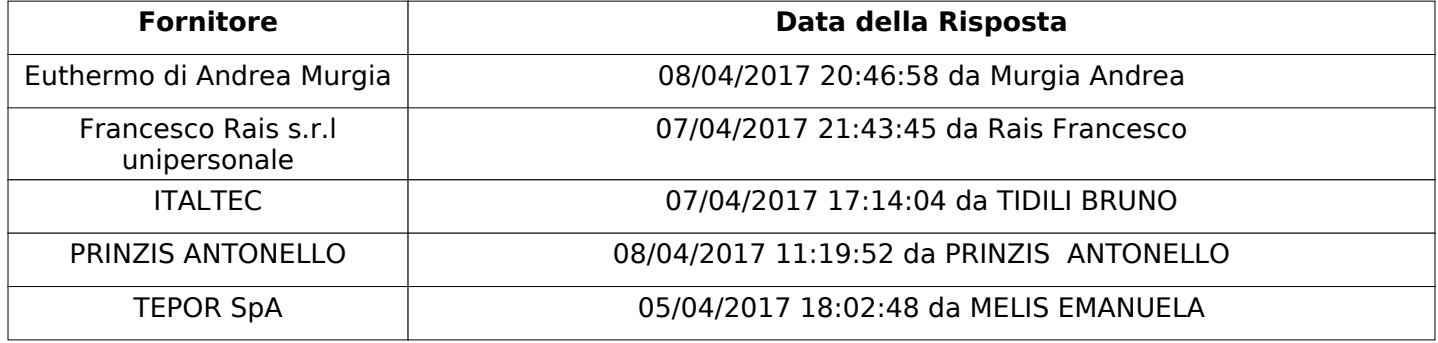

# **APERTURA BUSTA TECNICA**

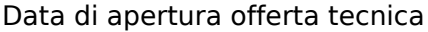

Offerta tecnica aperta da Isabella Ligia

Commissione Apertura Buste **Simmissione** Sì

Configurazione riunita

**Membri Commissione di Apertura** Chiacchio Giuseppe Onnis Valentina Ligia Isabella

#### **BUSTA TECNICA**

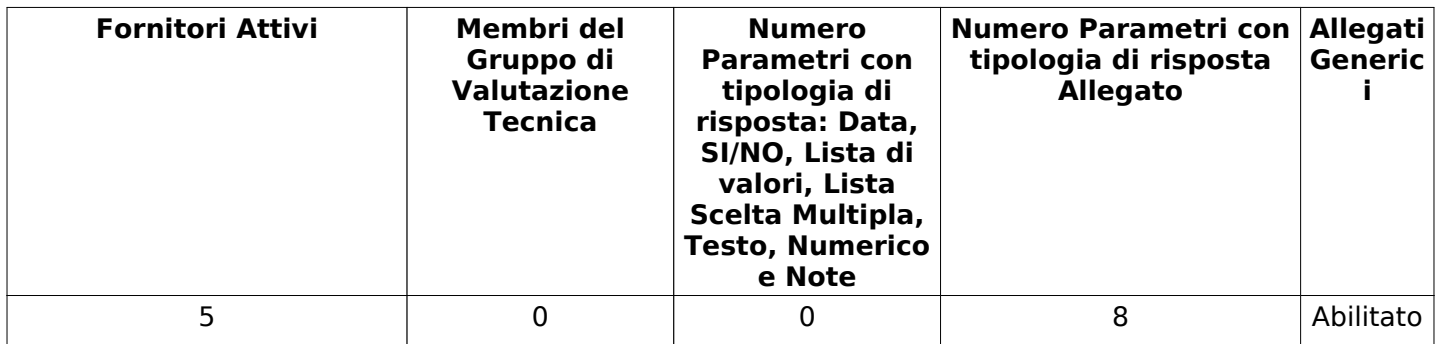

# **DETTAGLI VALUTAZIONE RISPOSTE TECNICHE**

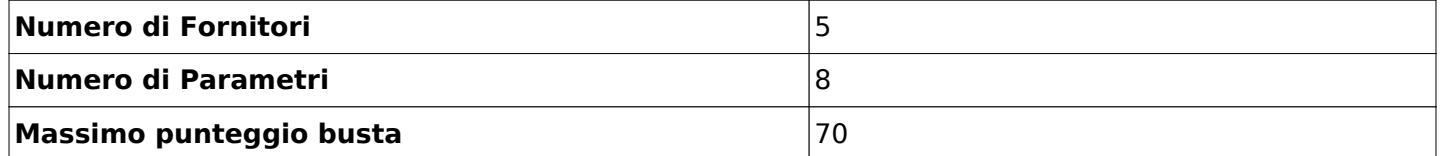

03/05/2017 11:49

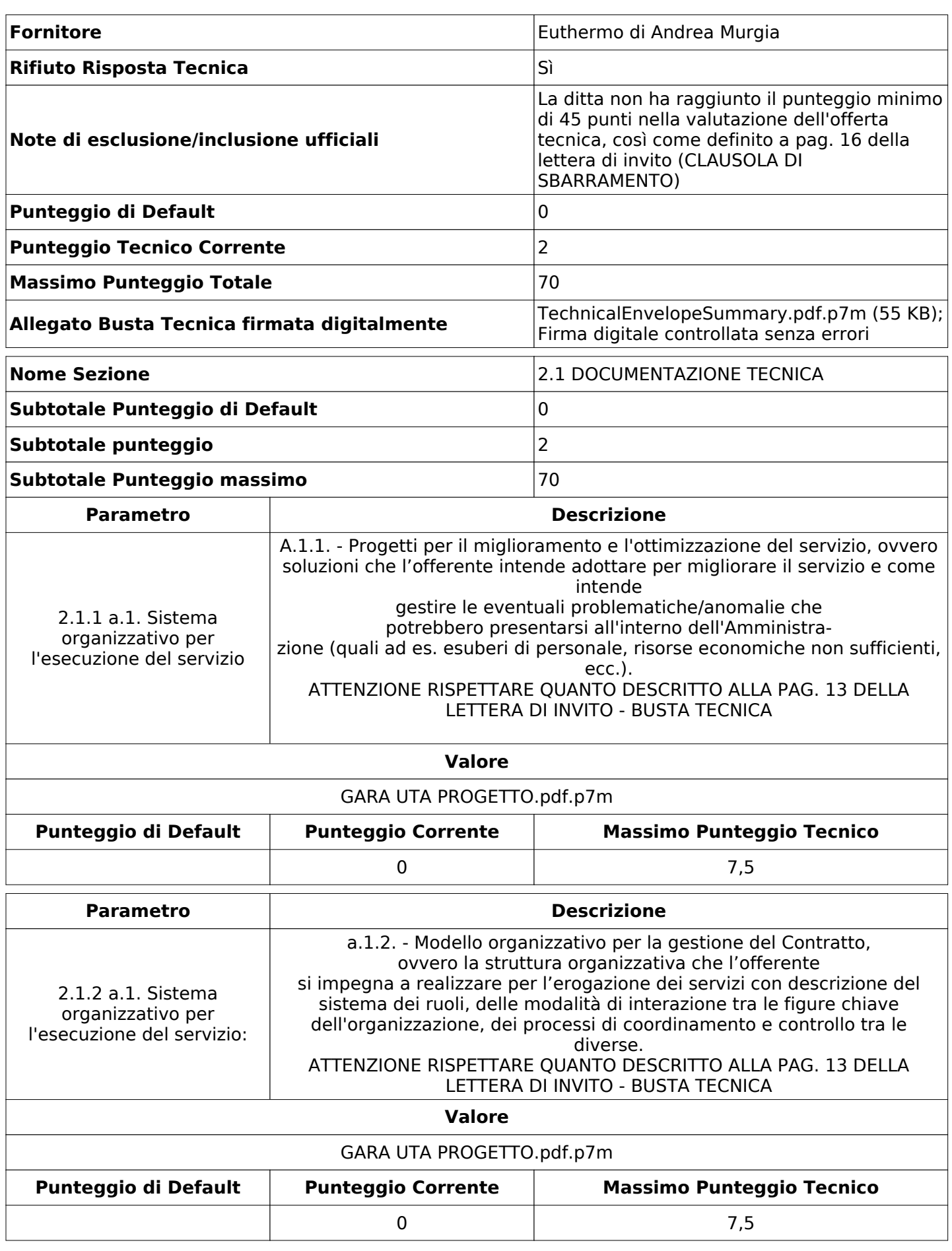

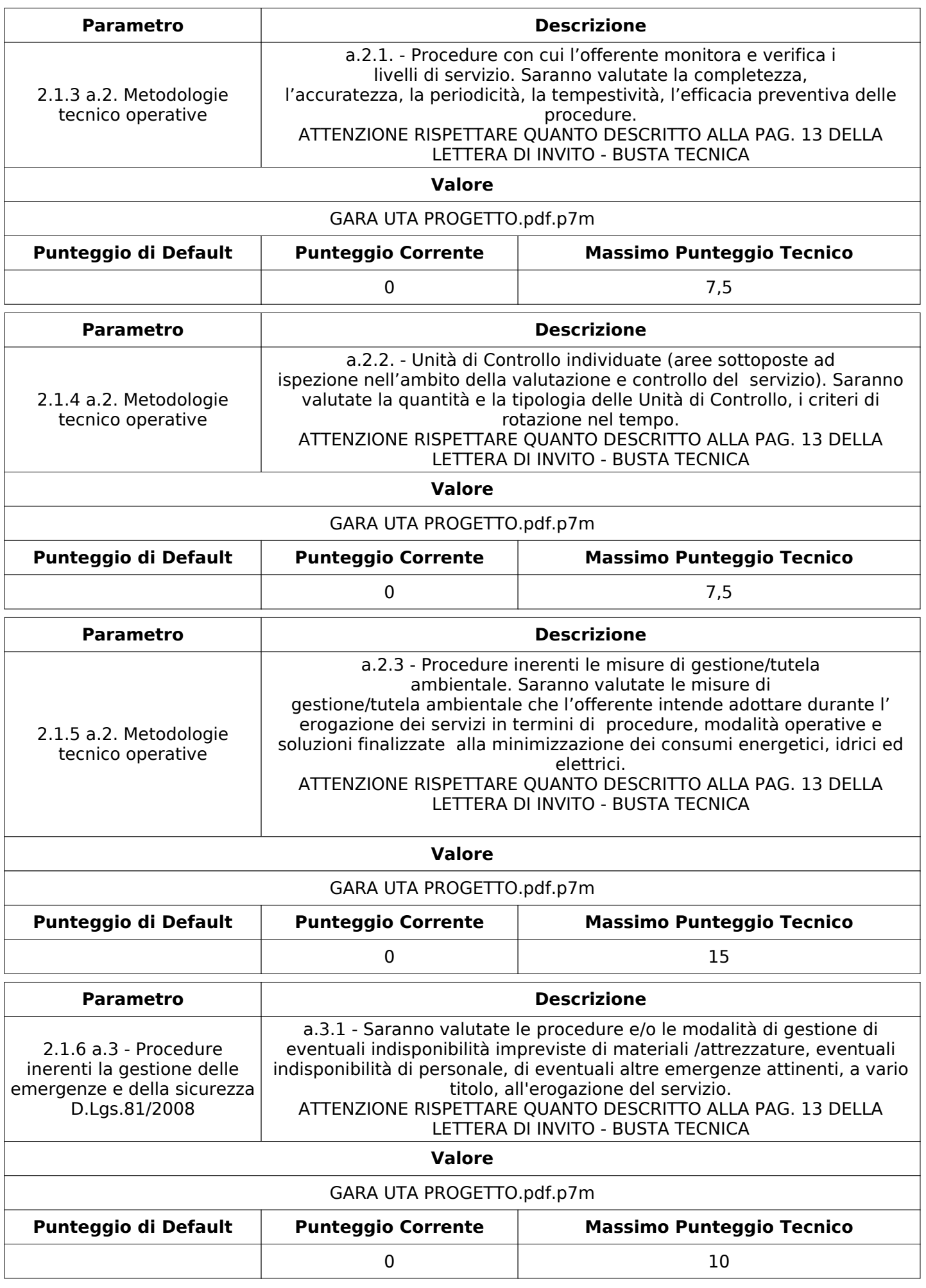

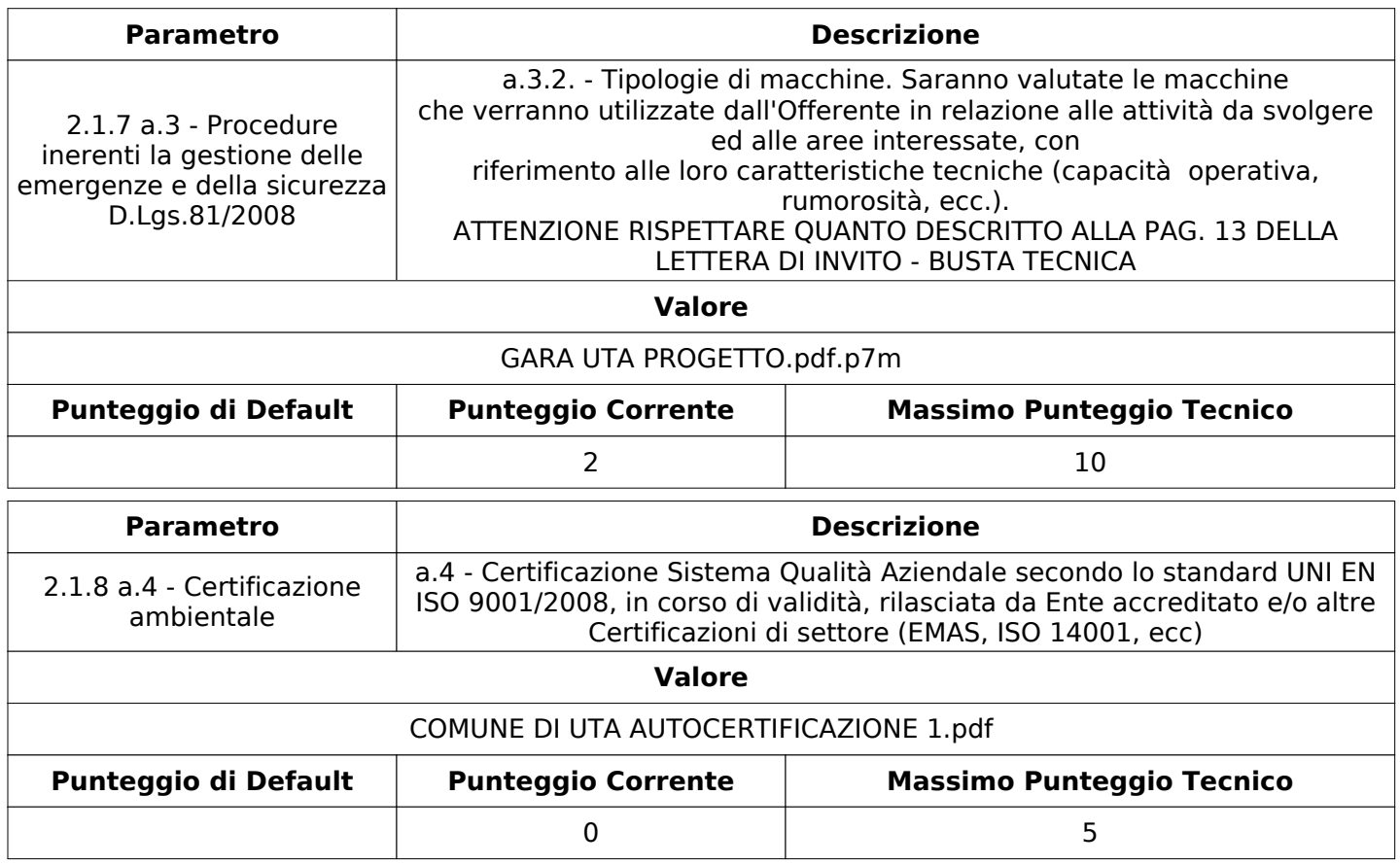

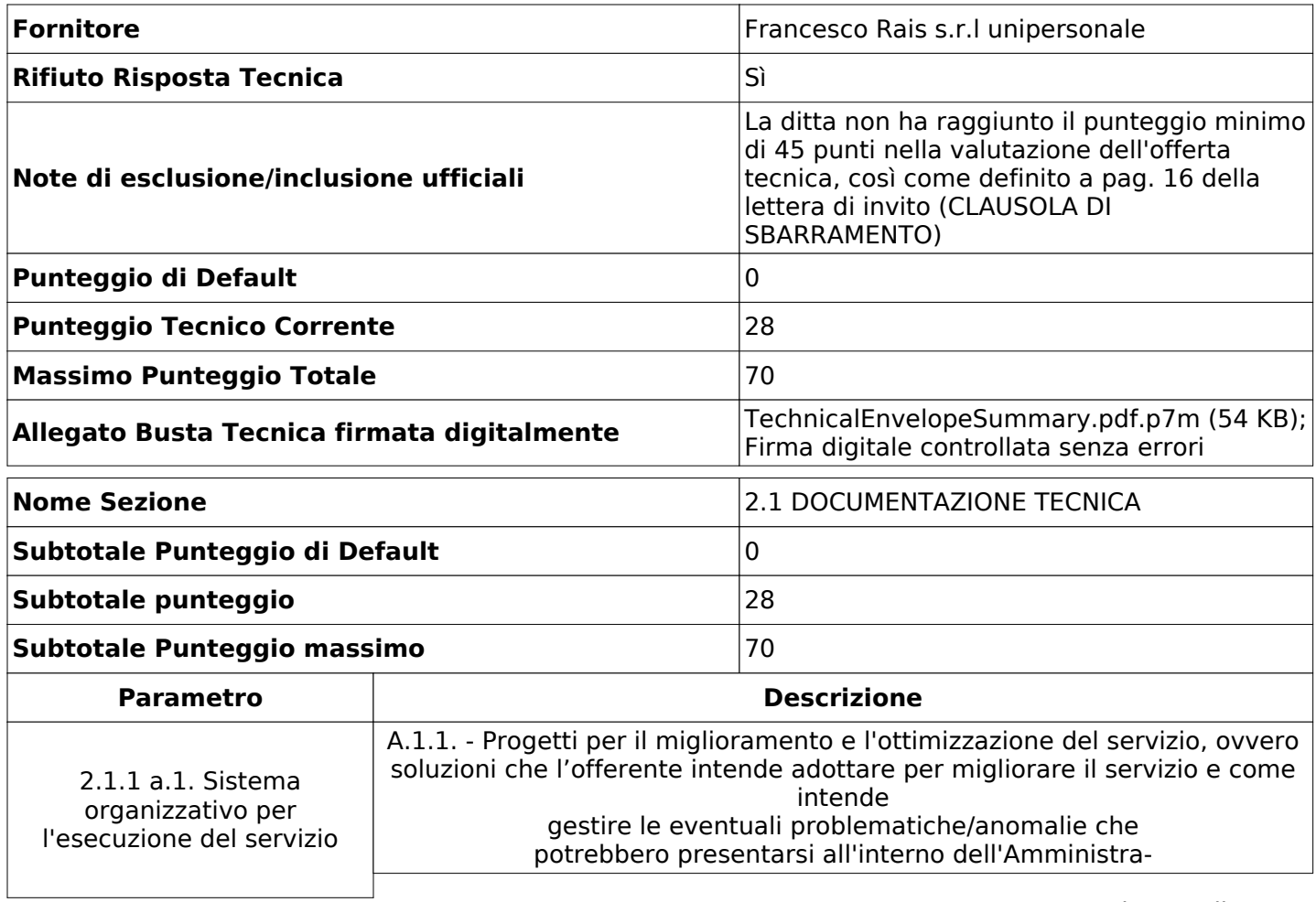

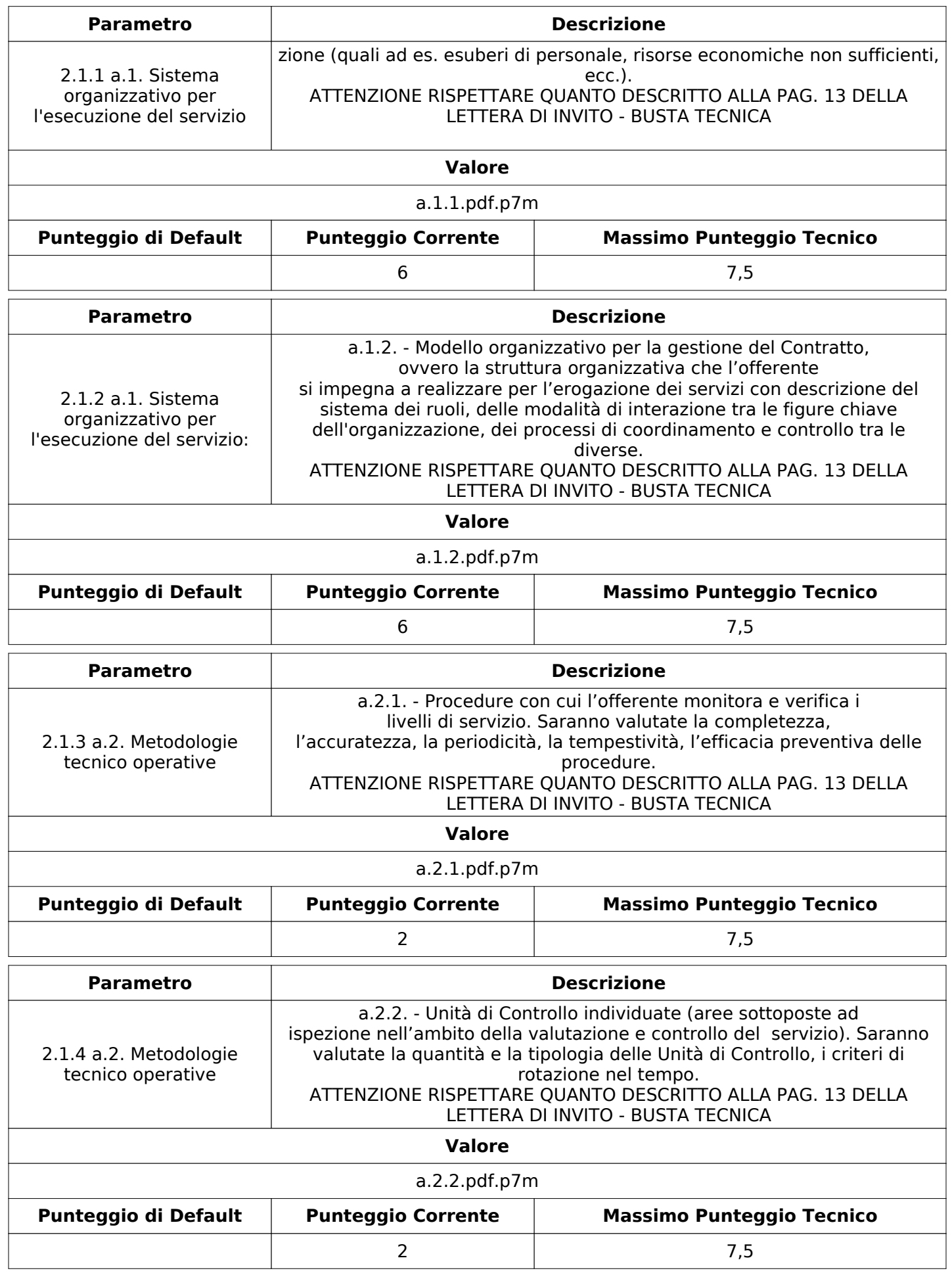

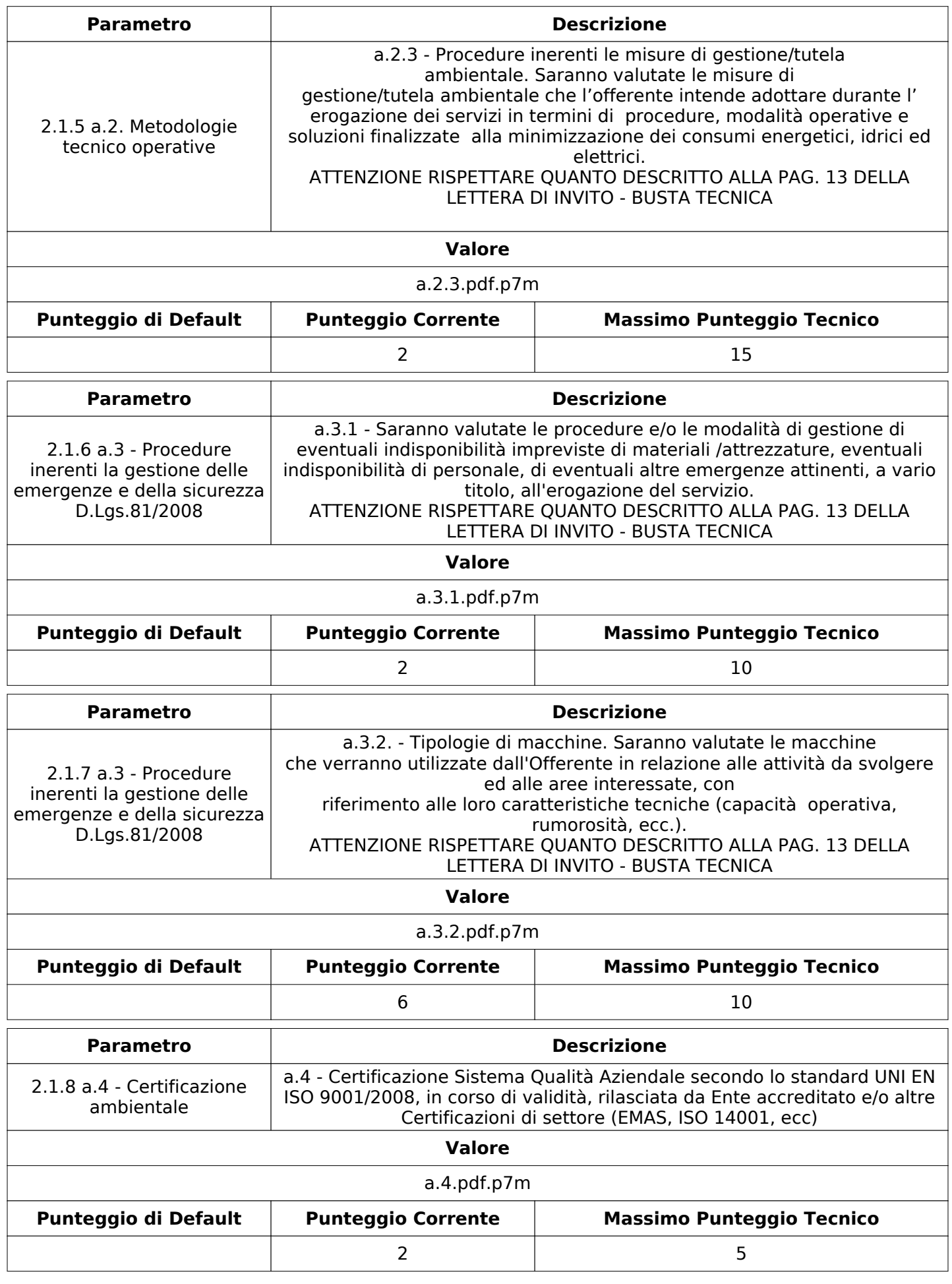

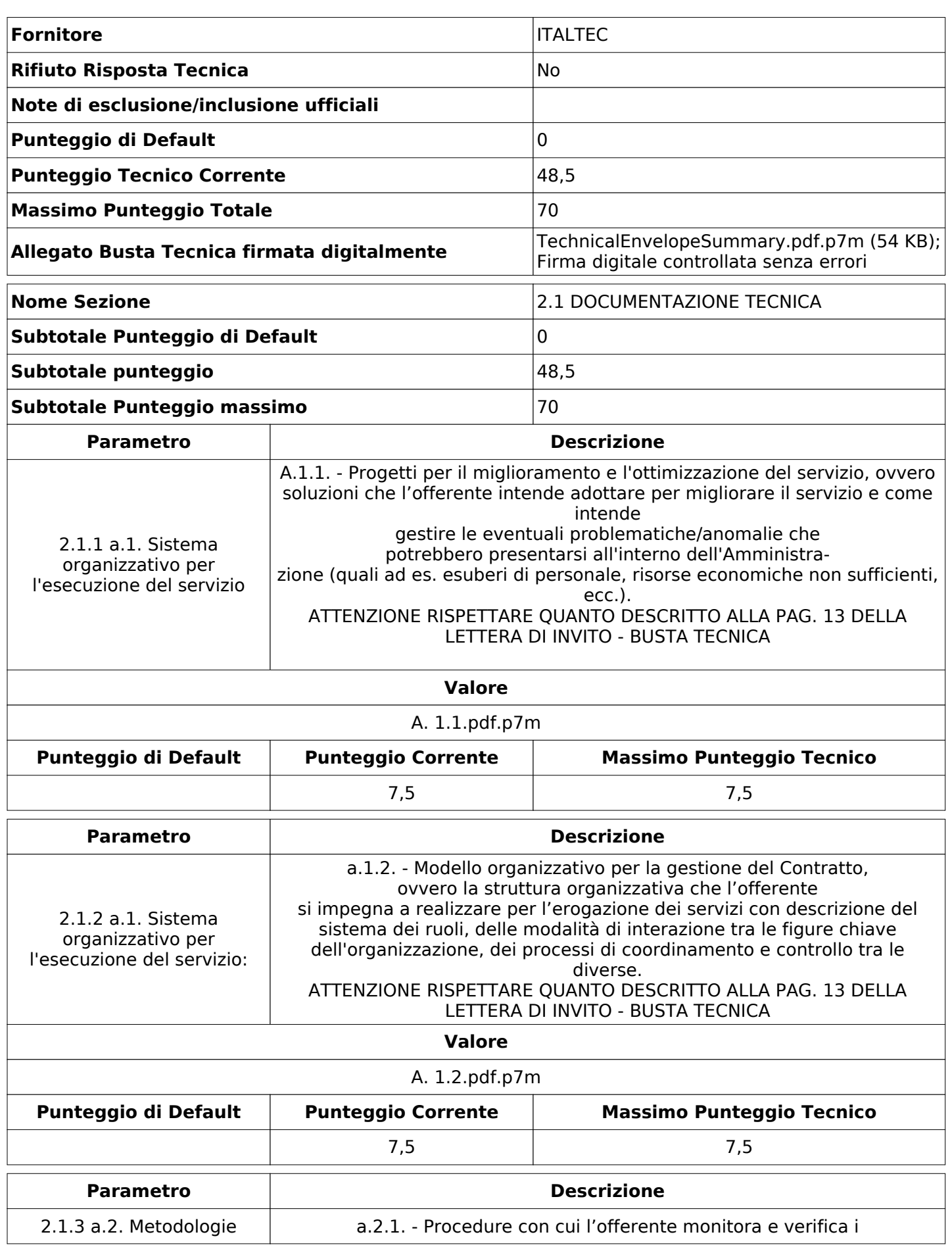

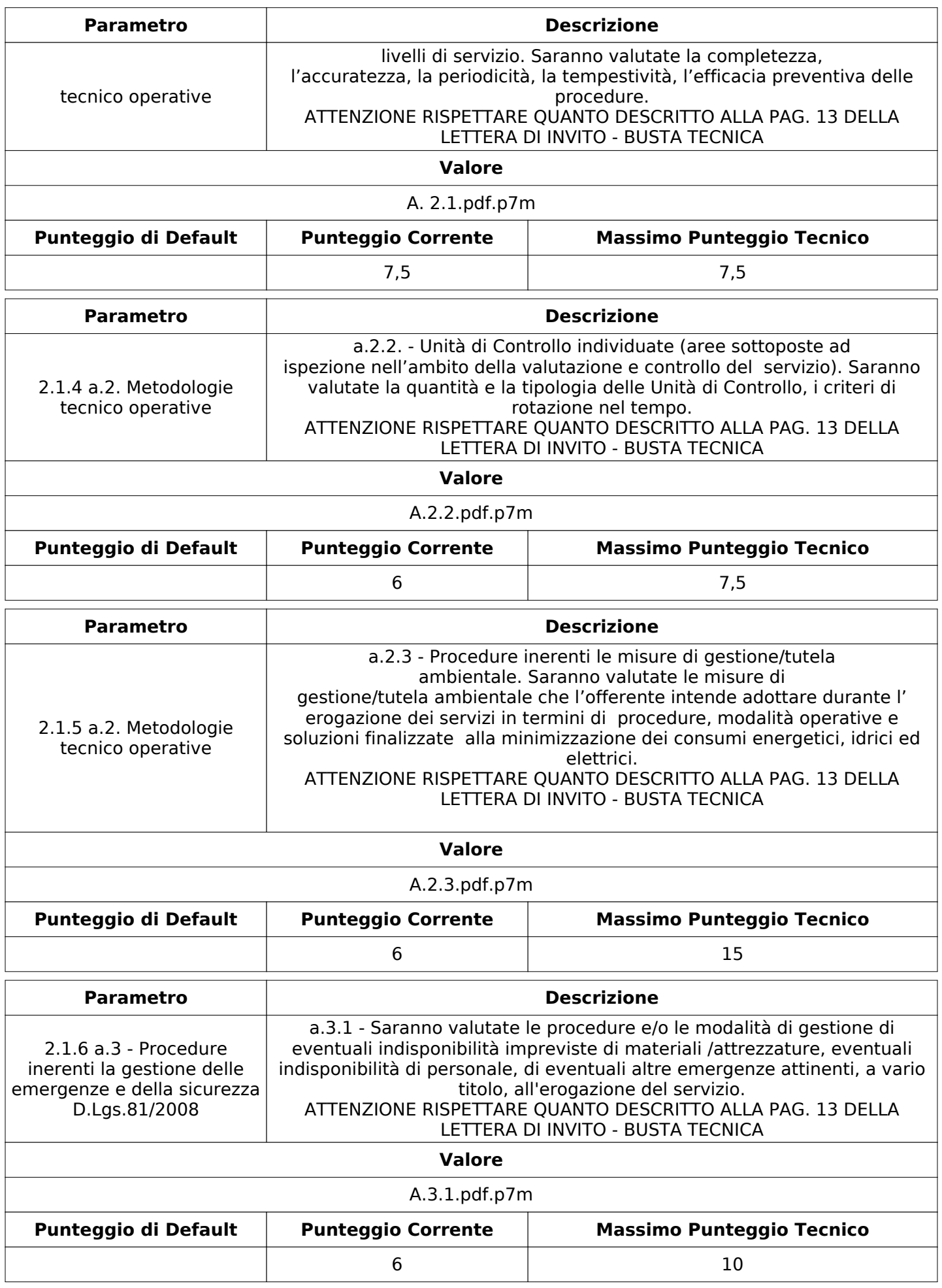

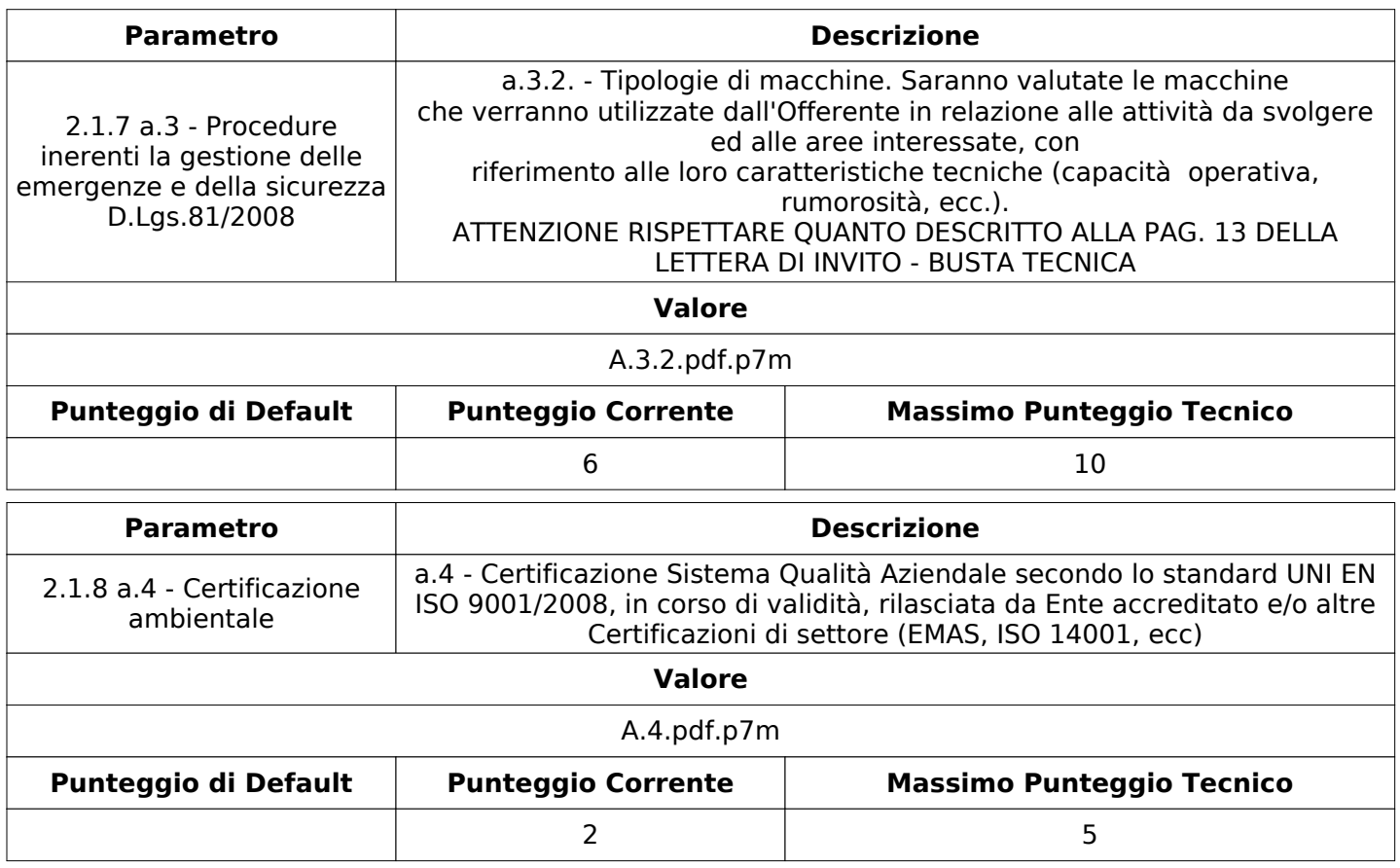

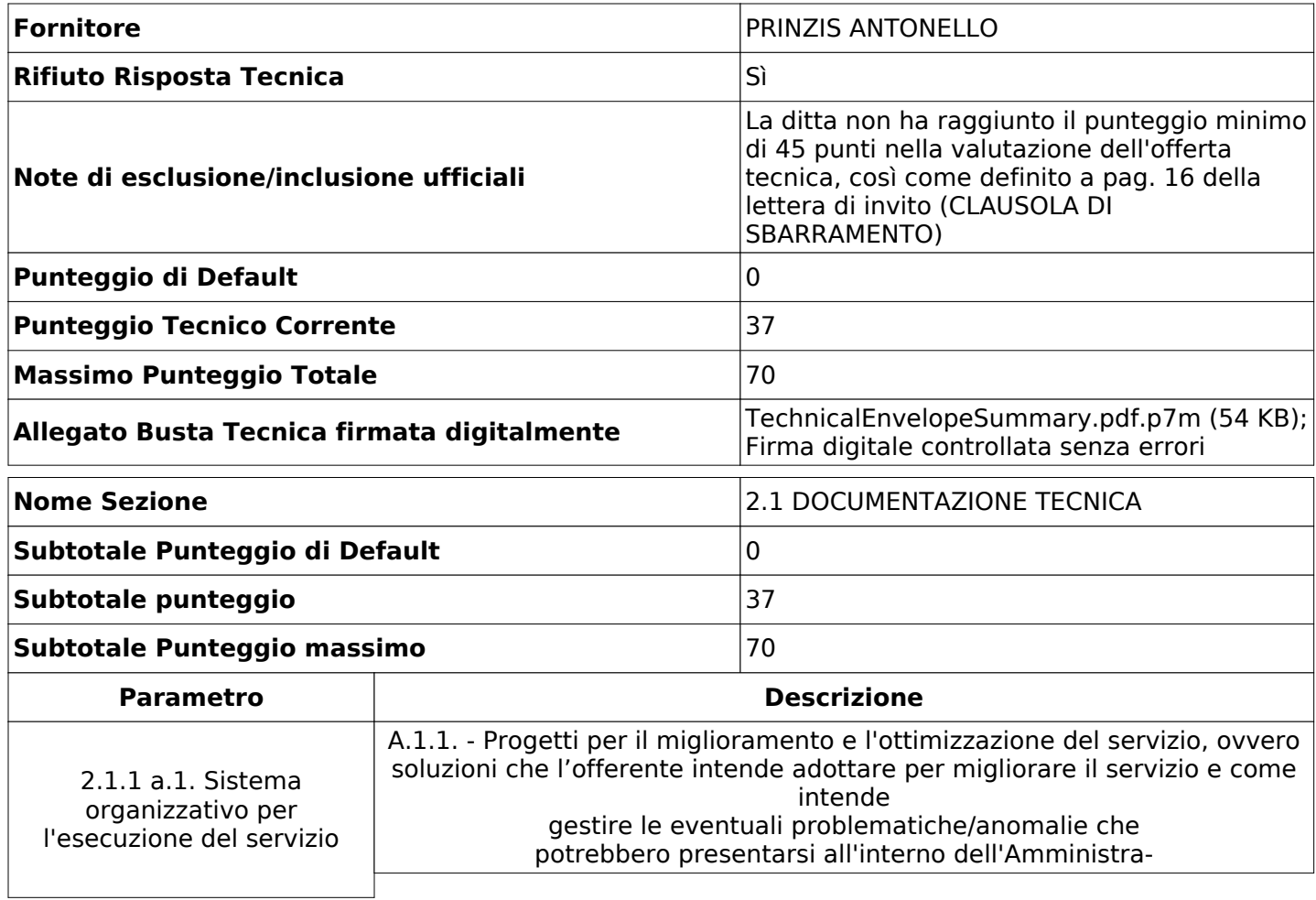

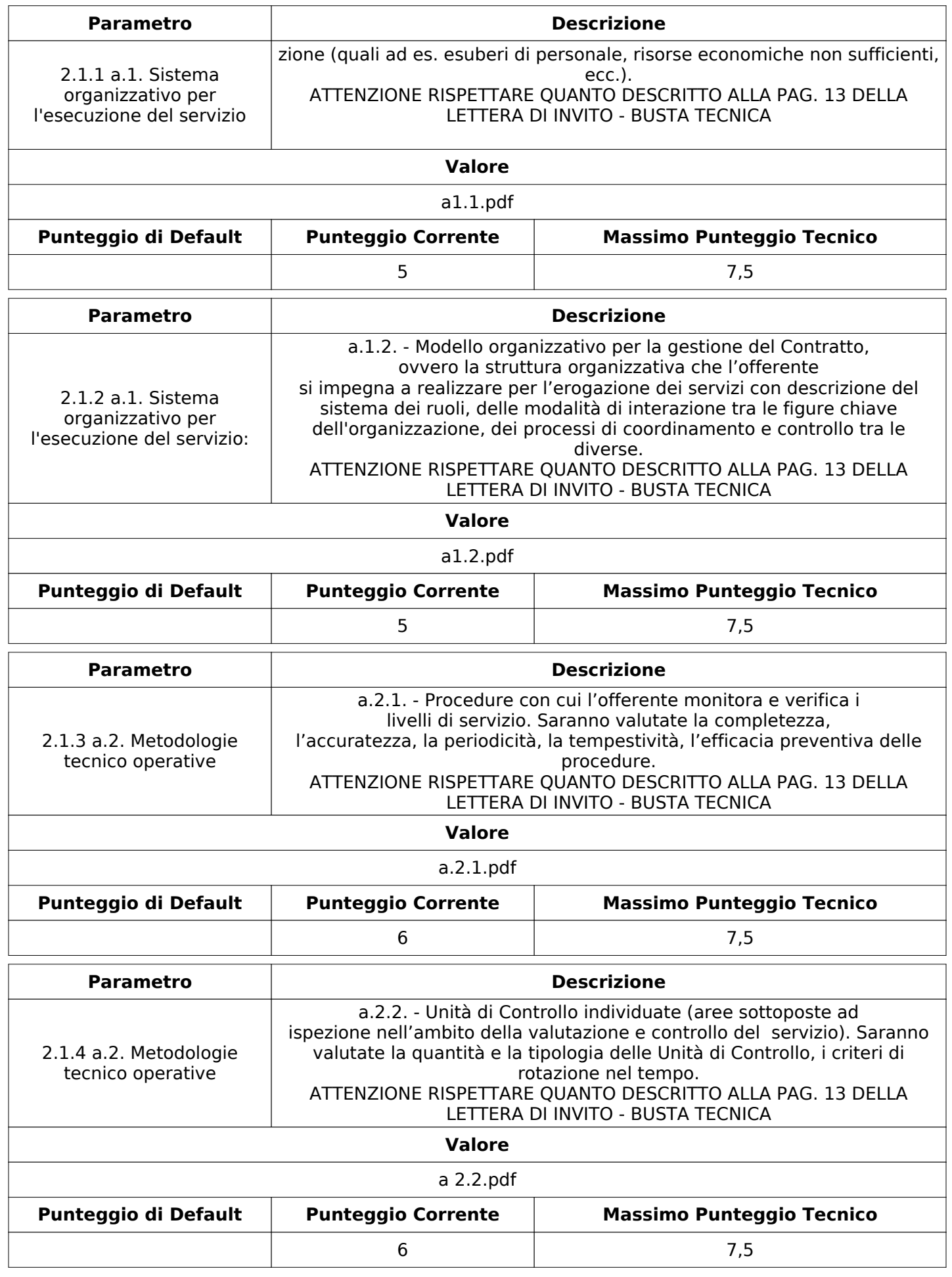

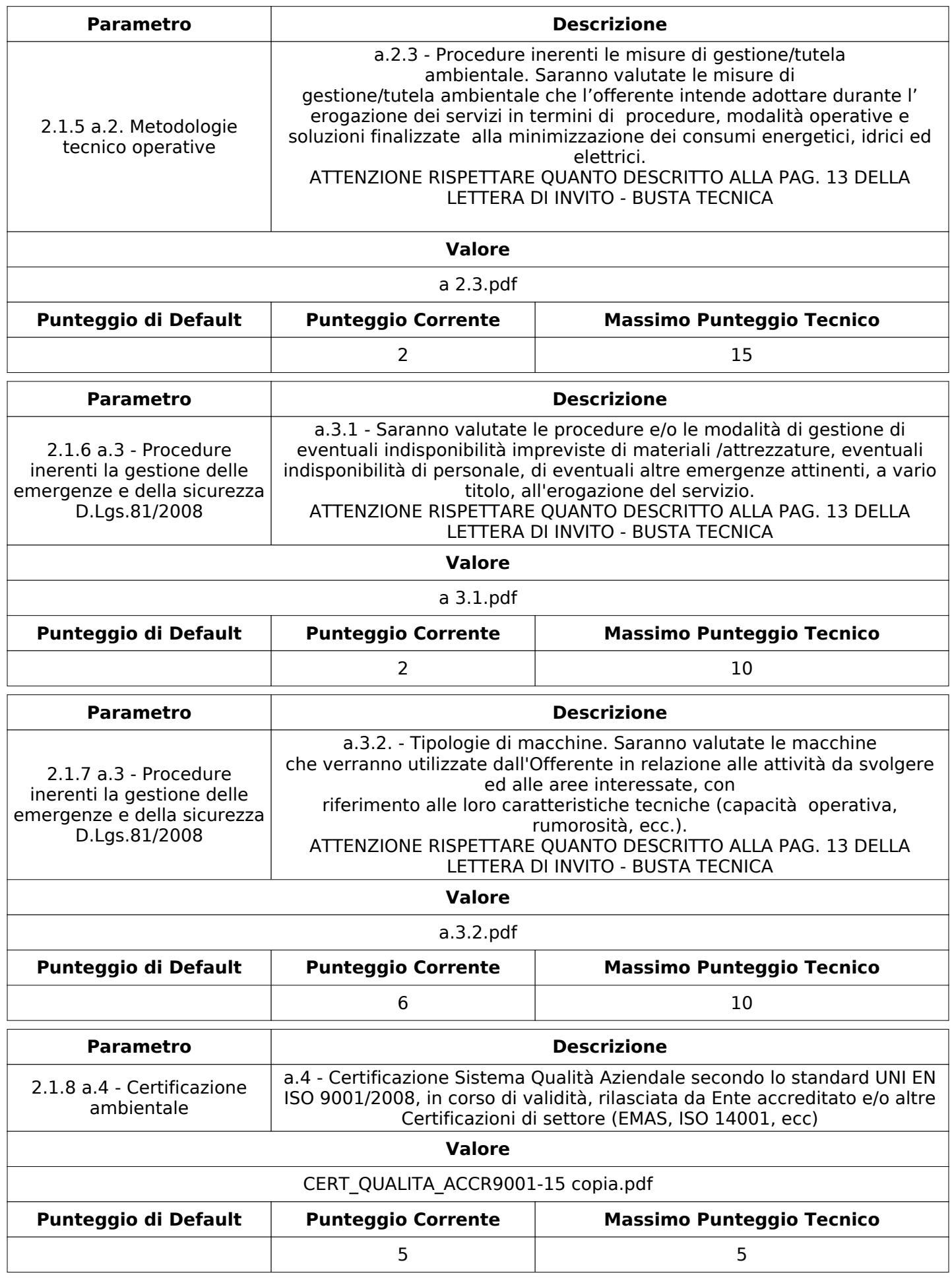

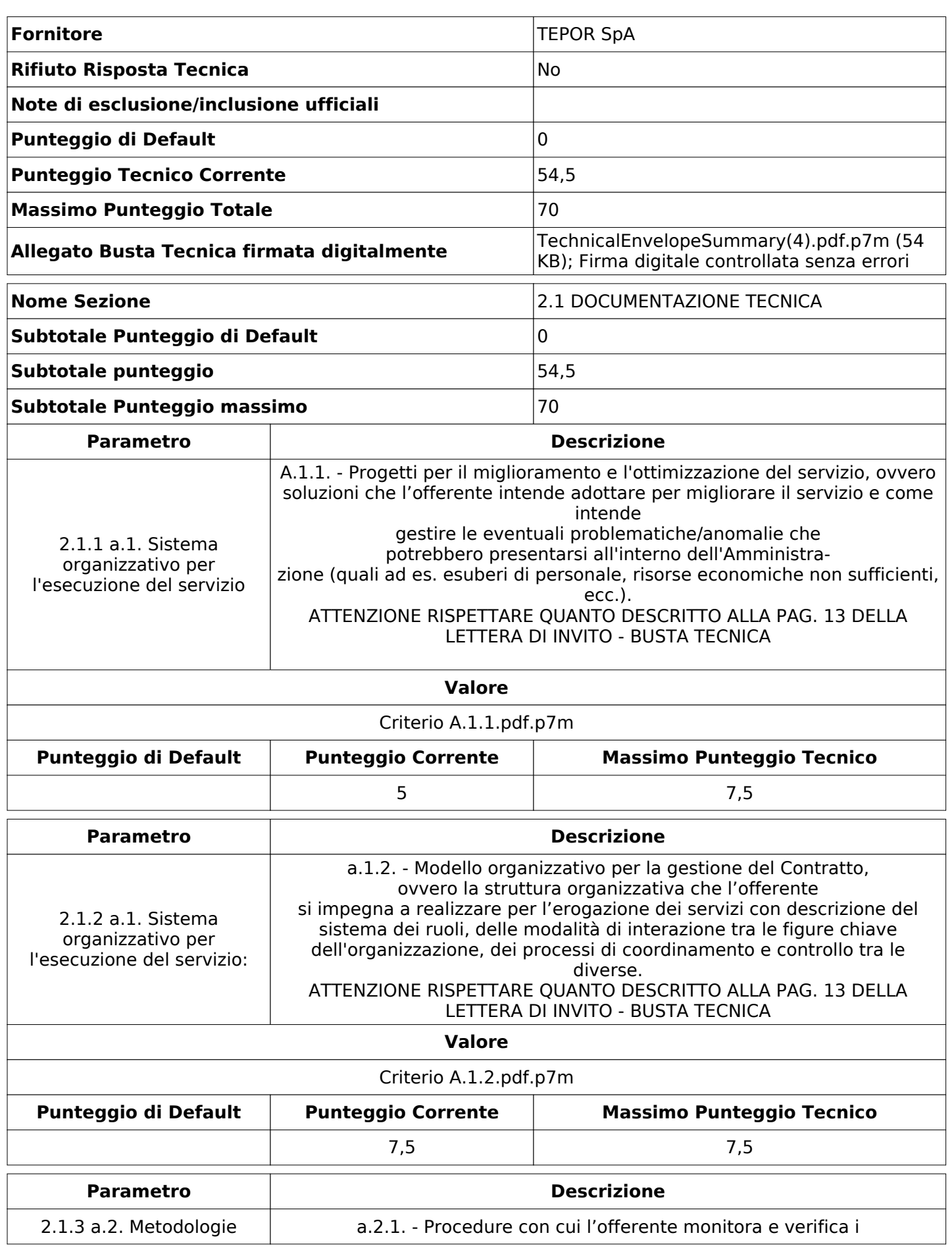

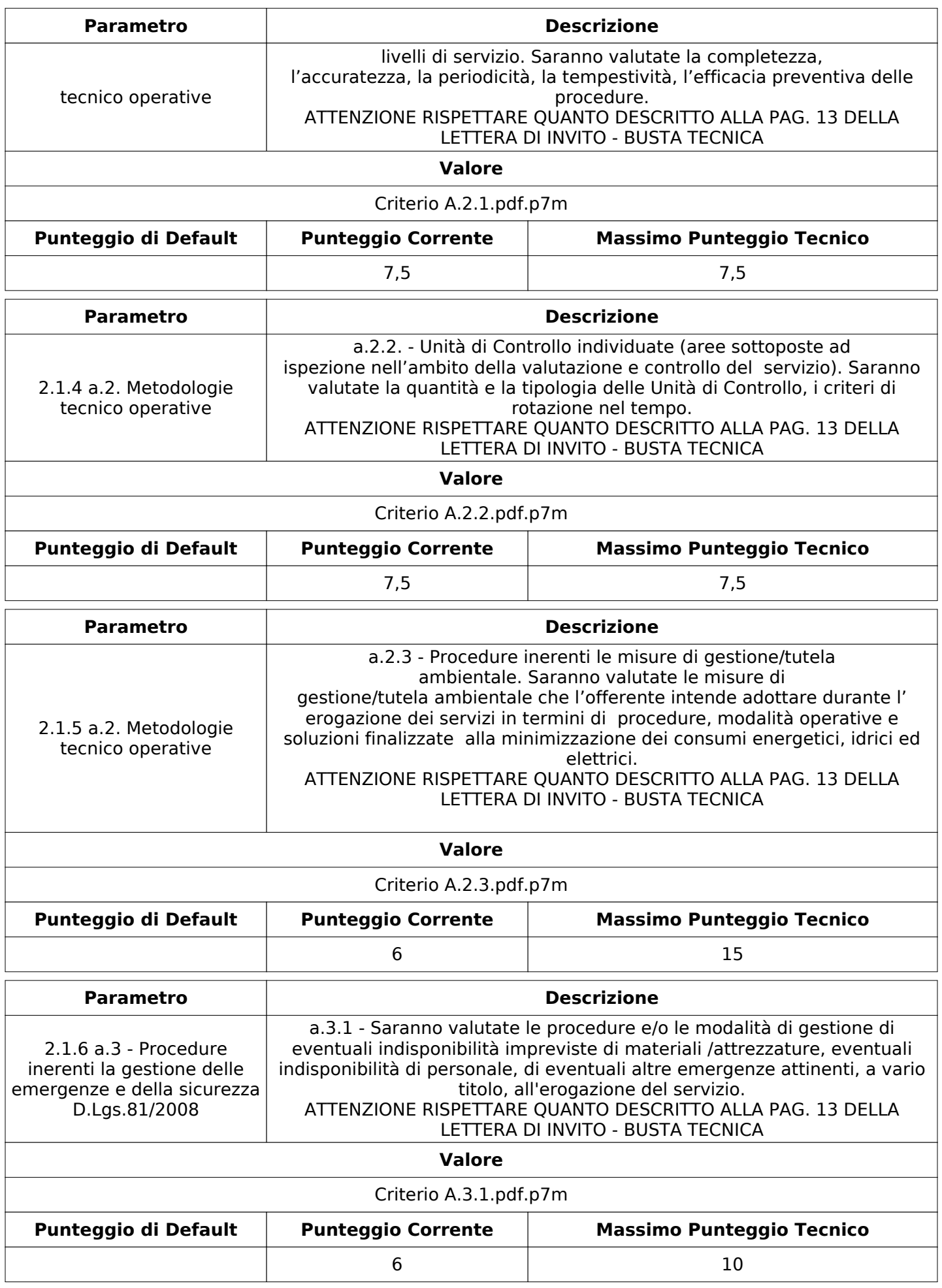

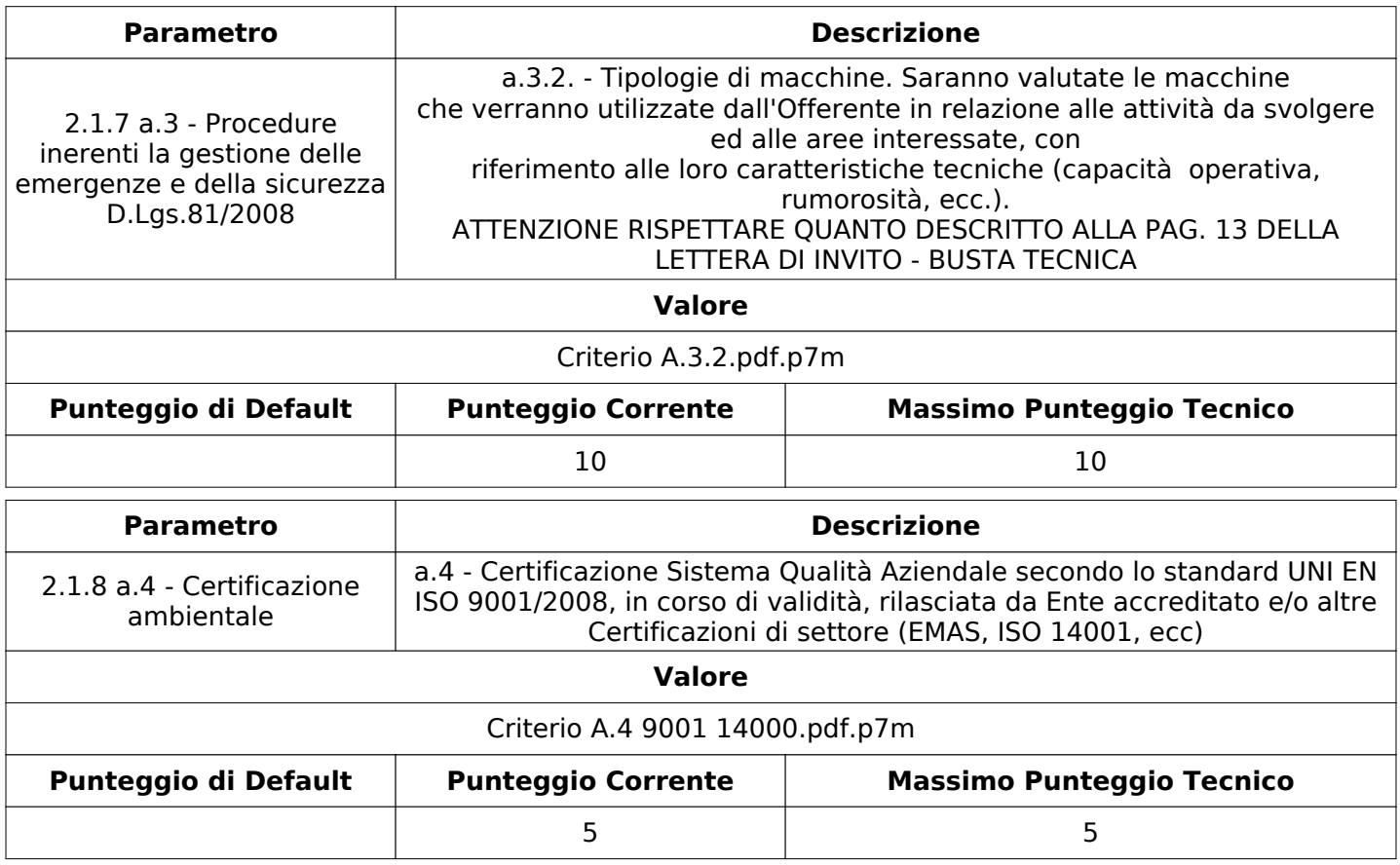

# **GRUPPO DI VALUTAZIONE TECNICA**

Non sono presenti elementi da mostrare.

# **CONGELAMENTO VALUTAZIONE TECNICA**

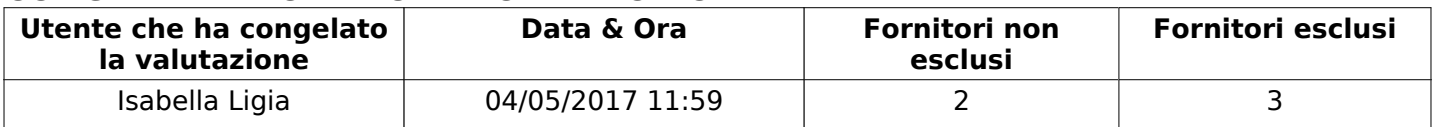

# **ESITO VALUTAZIONE TECNICA**

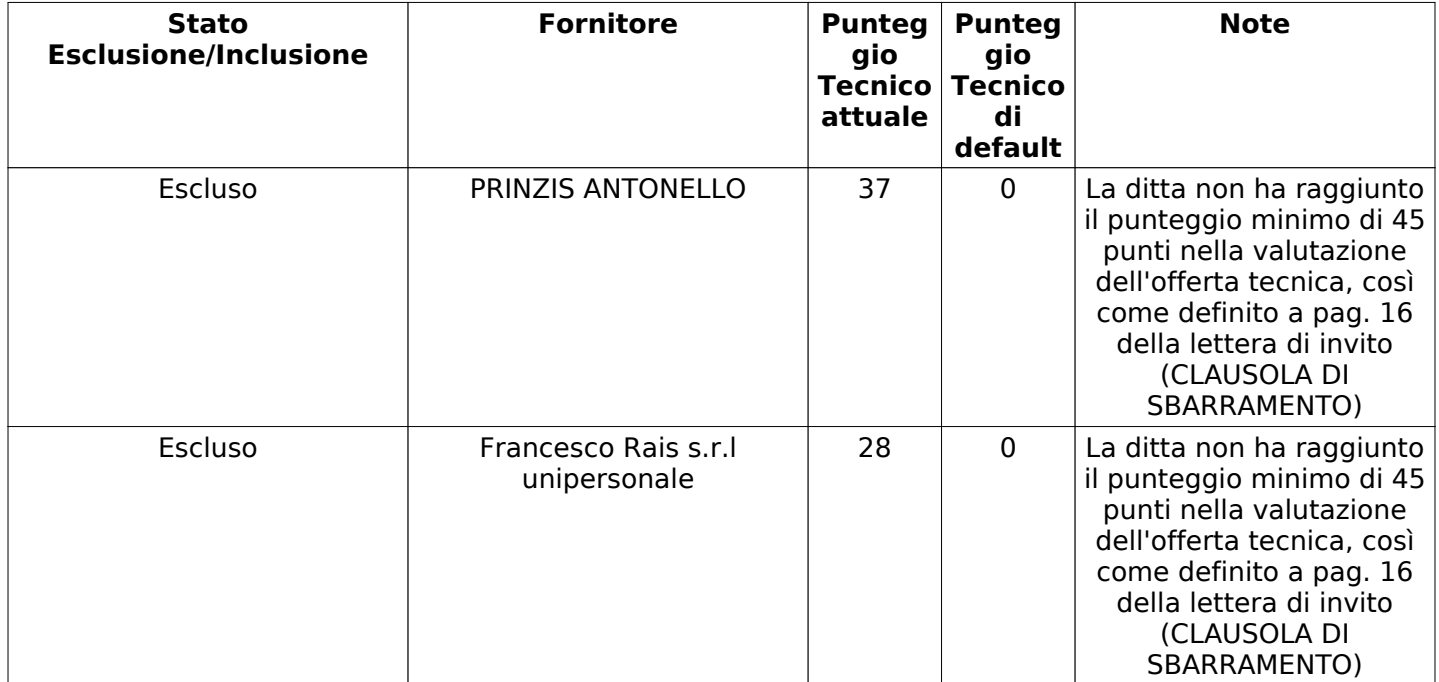

Pagina 26 di 31

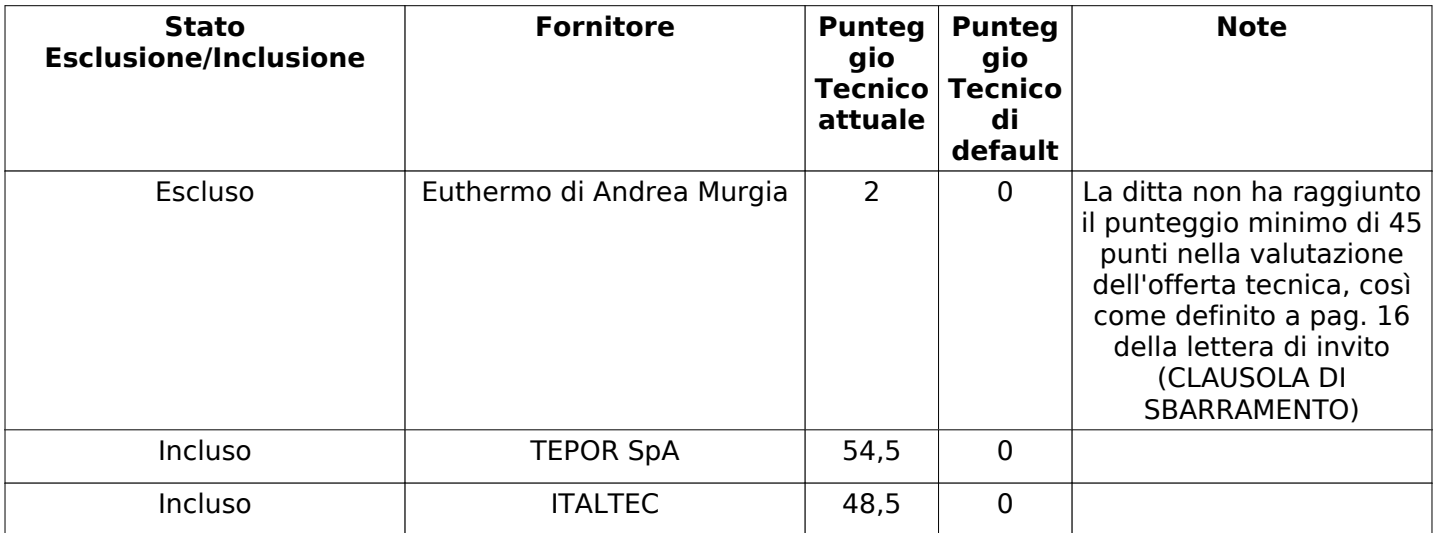

### **ECONOMICA**

Quest'area riassume tutte le attività svolte dal Gruppo di Valutazione creato per valutare le risposte relative alla Busta Economica. L'attività svolta comporta la verifica delle risposte ammesse a questa fase, coerentemente con quanto richiesto dalla presente negoziazione e può concludersi con l'esclusione di alcuni fornitori a causa di requisiti mancanti o malinterpretati. In primo luogo sono riportate le informazioni relative alla configurazione del gruppo e le tempistiche con cui si sono svolte le attività. In seguito sono riportati i dati dell'area Economica sottoposta a valutazione, eventuali commenti inseriti nel sistema ed le statistiche relative alle attività di ogni membro.

# **RISPOSTE ECONOMICHE DISPONIBILI PER LA VALUTAZIONE**

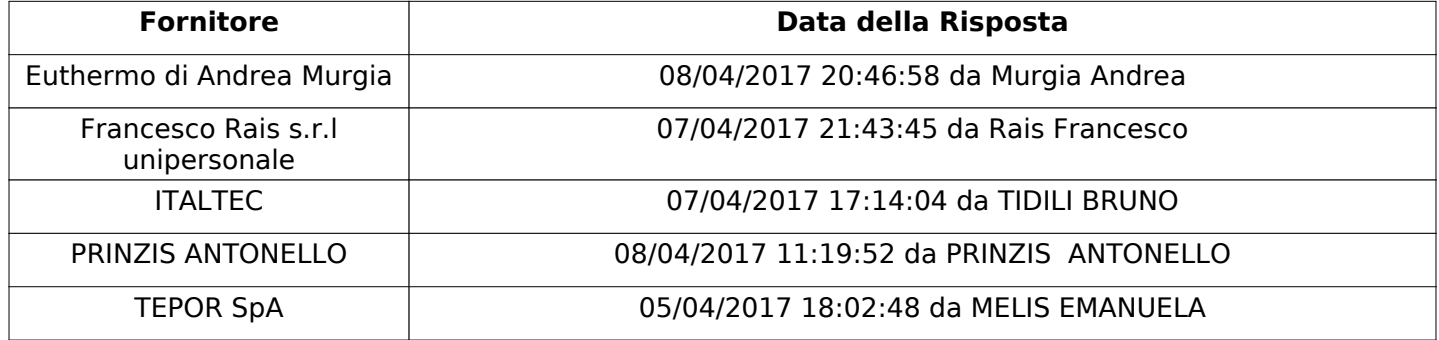

# **APERTURA BUSTA ECONOMICA**

Data apertura offerta economica 04/05/2017 12:01

Offerta economica aperta da Isabella Ligia

Commissione Apertura Buste **Simulation** Sì

Configurazione and the configurazione riunital configurazione and the contract of the contract of the contract of the contract of the contract of the contract of the contract of the contract of the contract of the contract

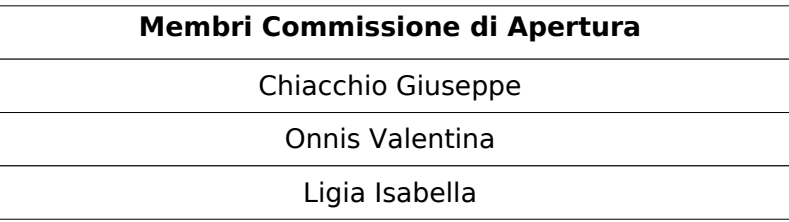

**BUSTA ECONOMICA**

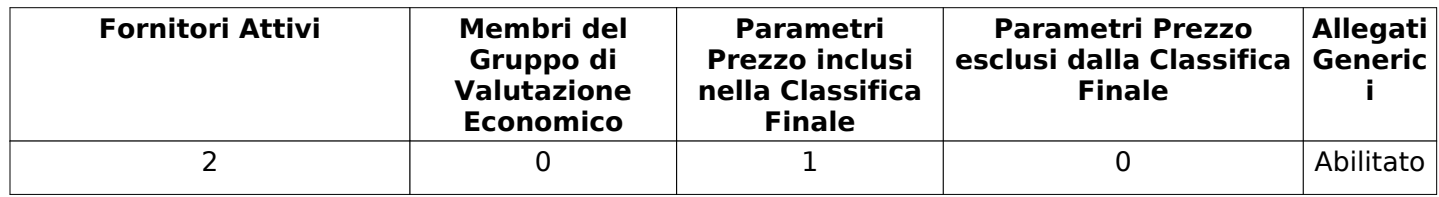

# **DETTAGLI VALUTAZIONE RISPOSTE ECONOMICHE**

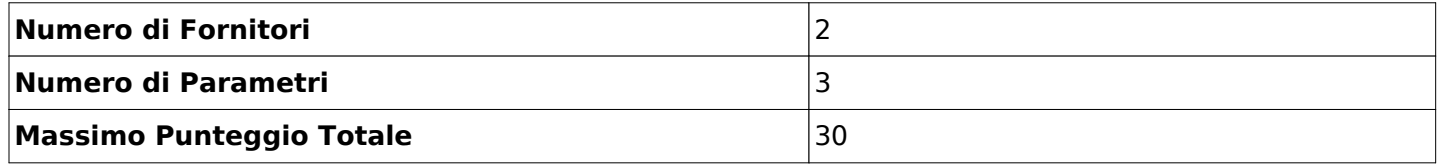

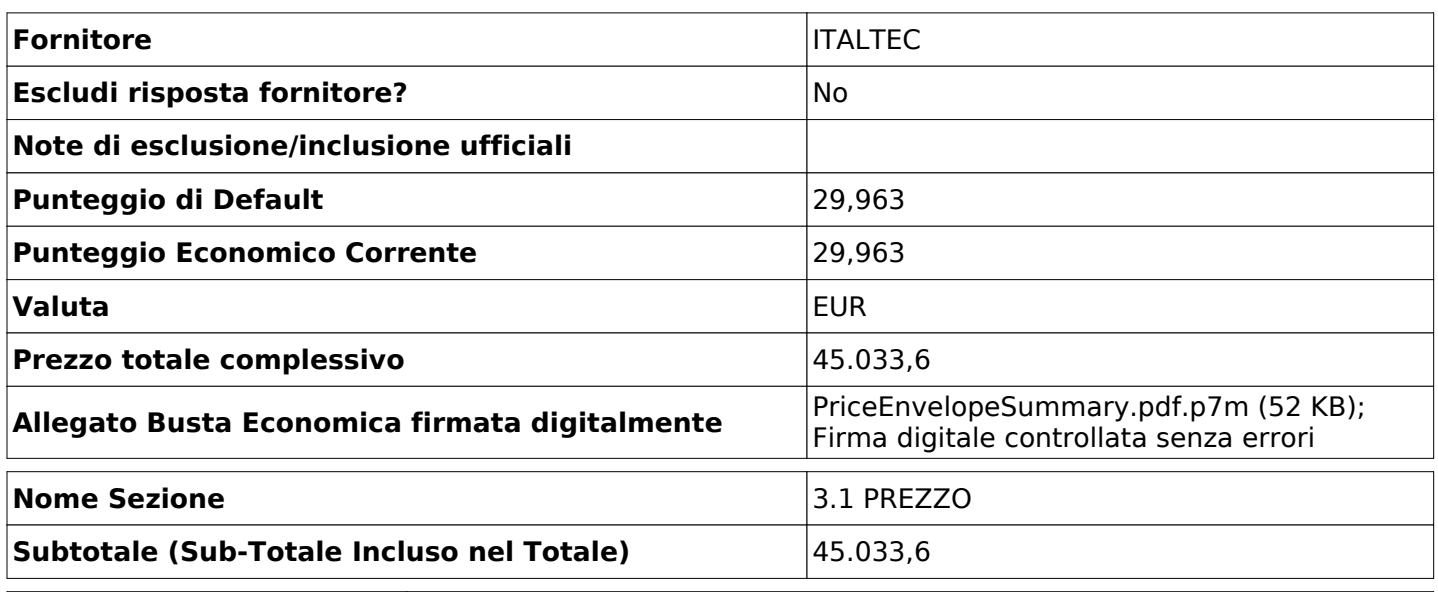

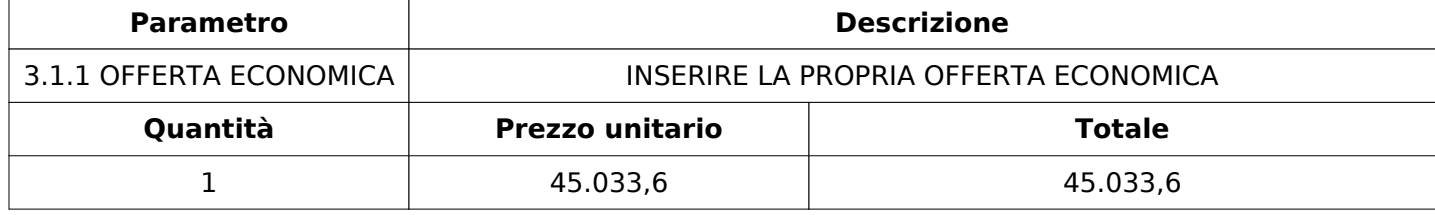

**Nome Sezione** 3.2 DOCUMENTO DI IDENTITA'

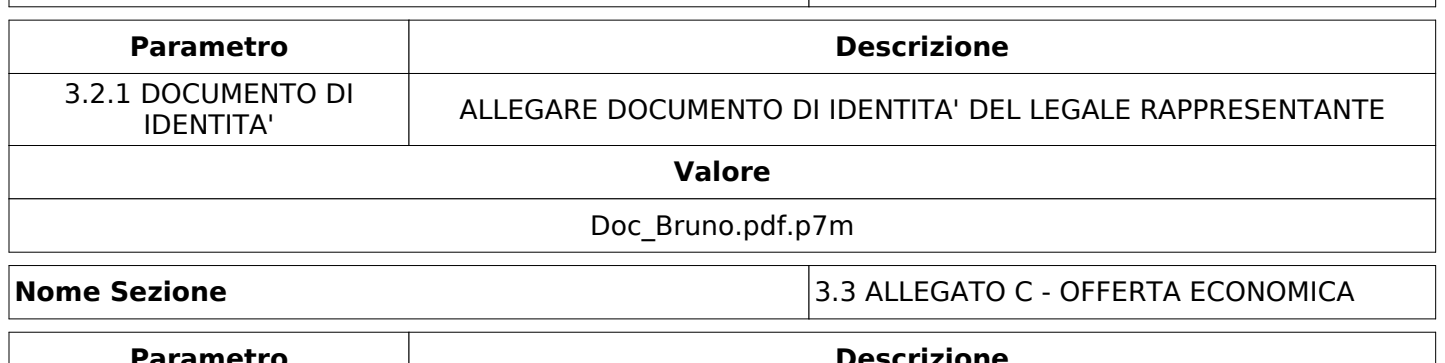

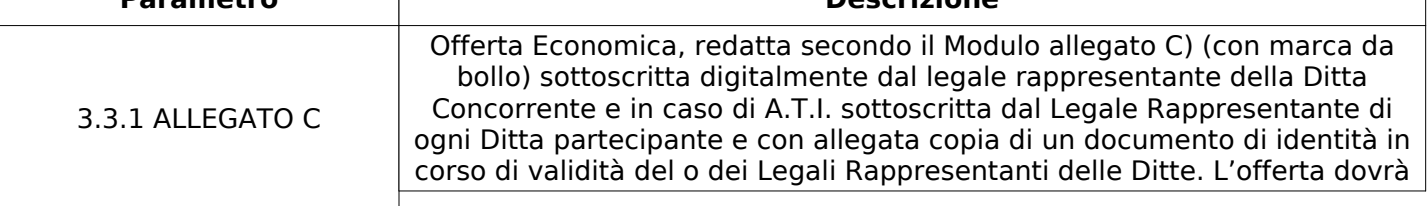

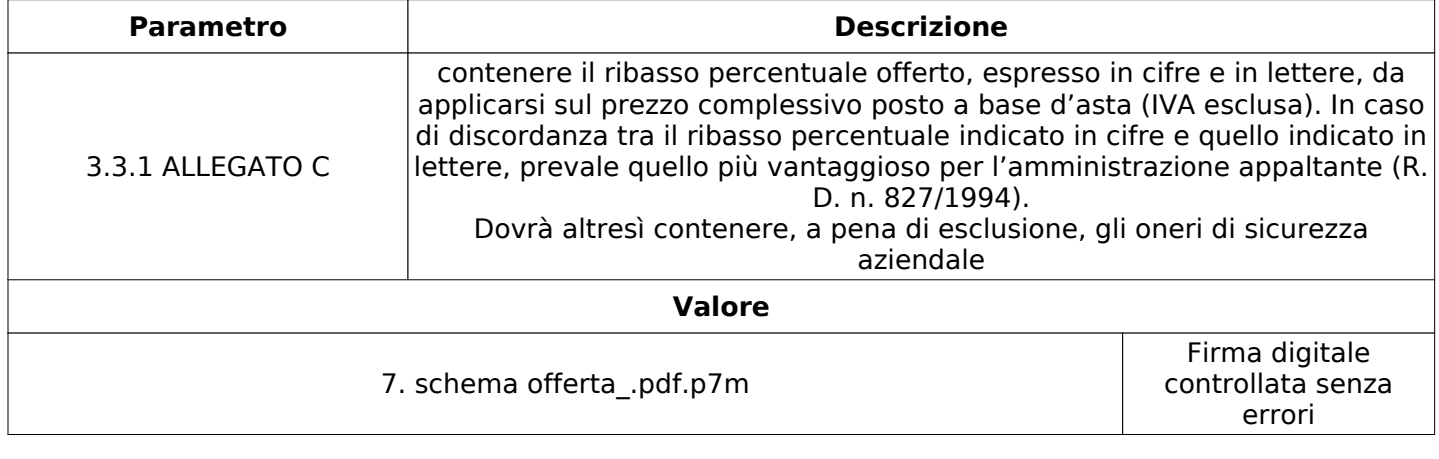

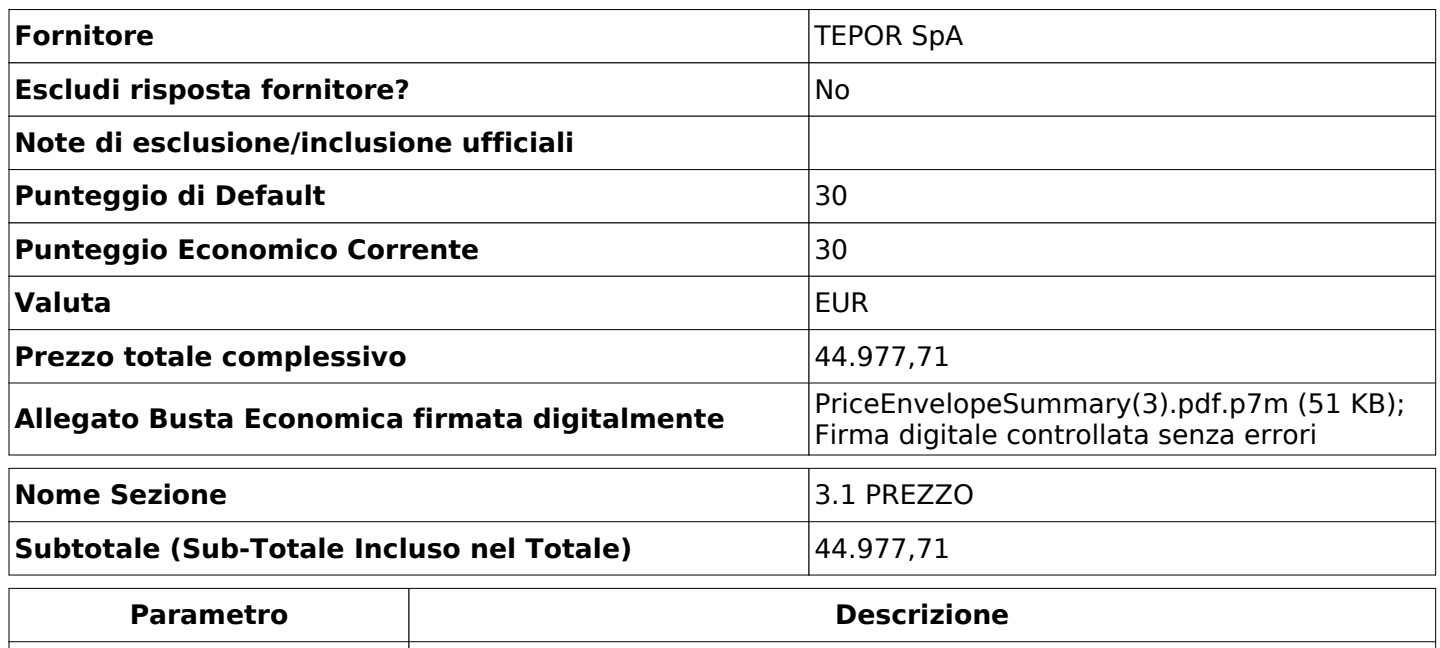

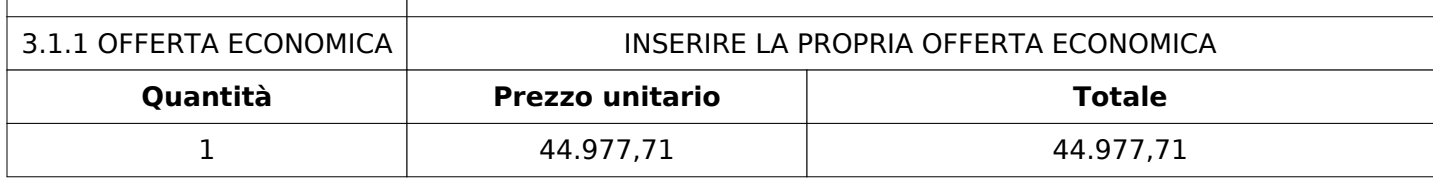

**Nome Sezione** 3.2 DOCUMENTO DI IDENTITA'

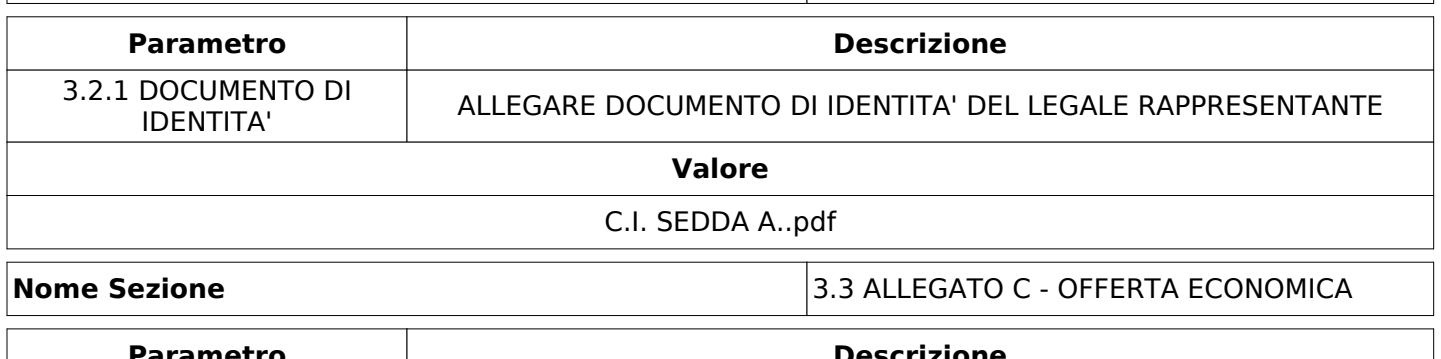

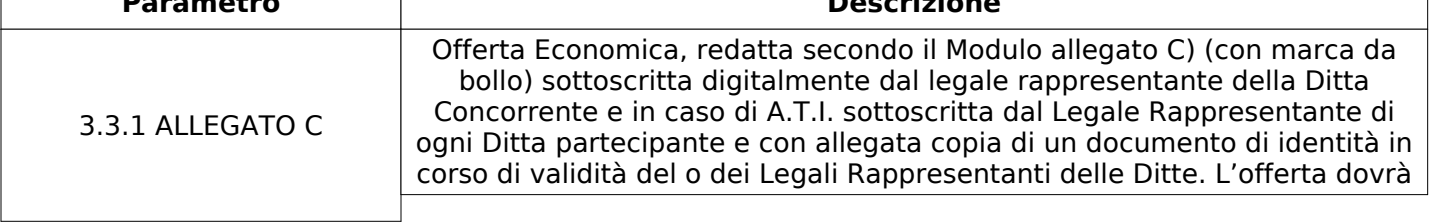

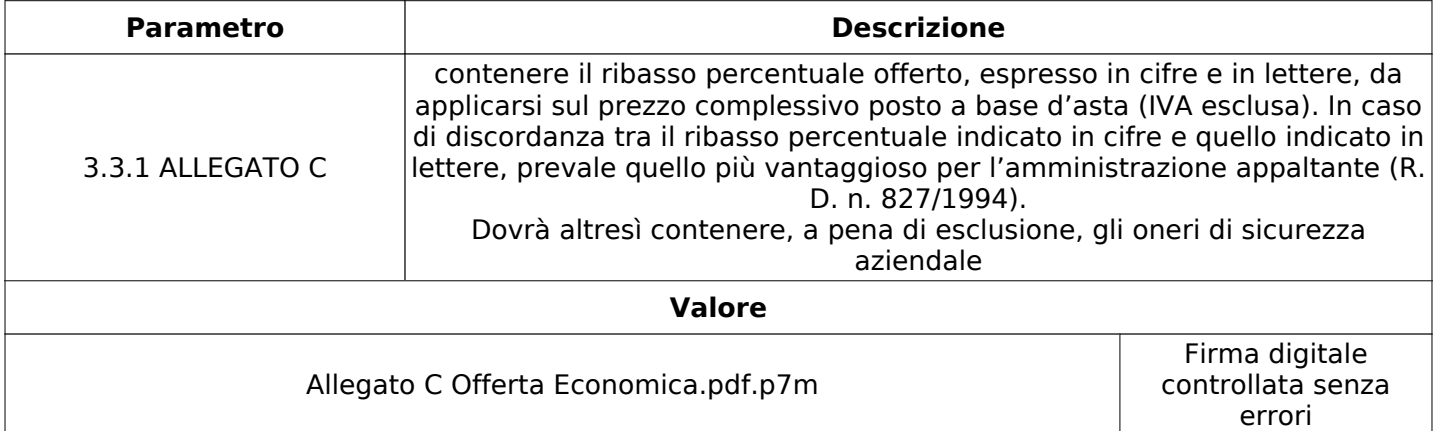

# **GRUPPO DI VALUTAZIONE ECONOMICA**

Non sono presenti elementi da mostrare.

# **CONGELAMENTO VALUTAZIONE ECONOMICA**

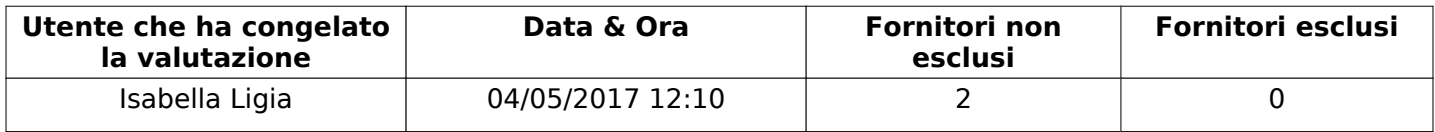

## **ESITO VALUTAZIONE ECONOMICA**

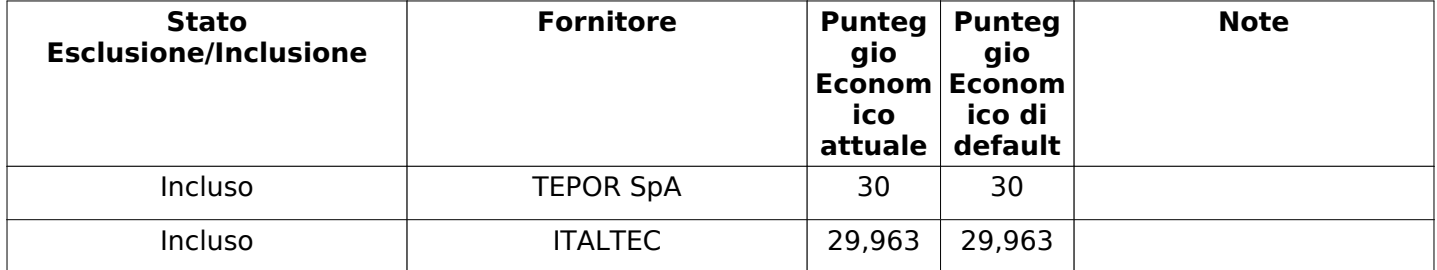

# **ESCLUSIONE FORNITORE**

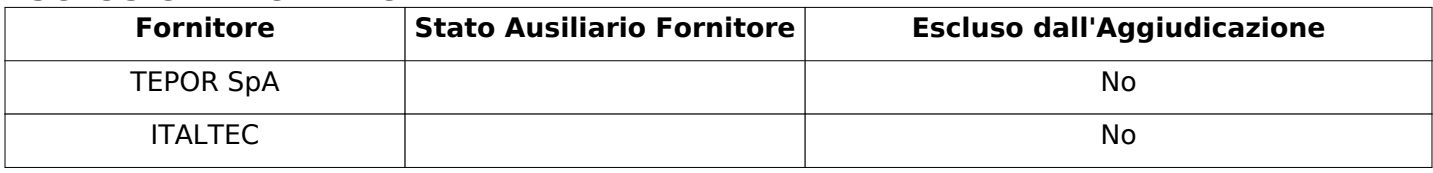

# **FINALIZZAZIONE RICHIESTA DI OFFERTA**

Quest'area sintetizza le decisioni finali di aggiudicazione e riporta eventuali commenti dagli utenti coinvolti.

# **RIFIUTO FORNITORE A LIVELLO LOTTO**

Non sono presenti elementi da mostrare.

# **COMMENTI DI AGGIUDICAZIONE**

Non sono presenti elementi da mostrare.

# **PROCESSO DI FINALIZZAZIONE RDO**

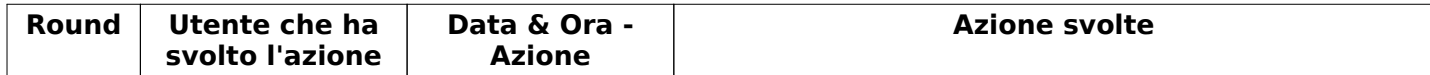

Verbale creato da: Area Verbale, il: 10/05/2017 11:18

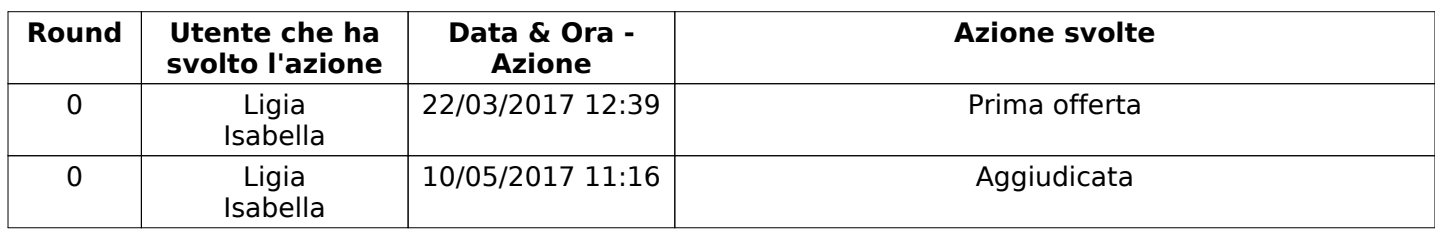

# **FORNITORI AGGIUDICATARI**

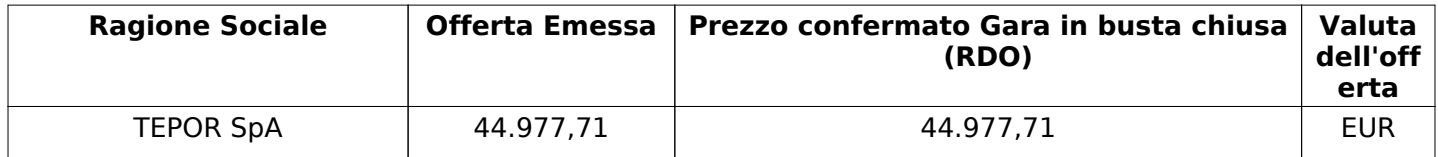